# **Outils de planification et de pilotage**

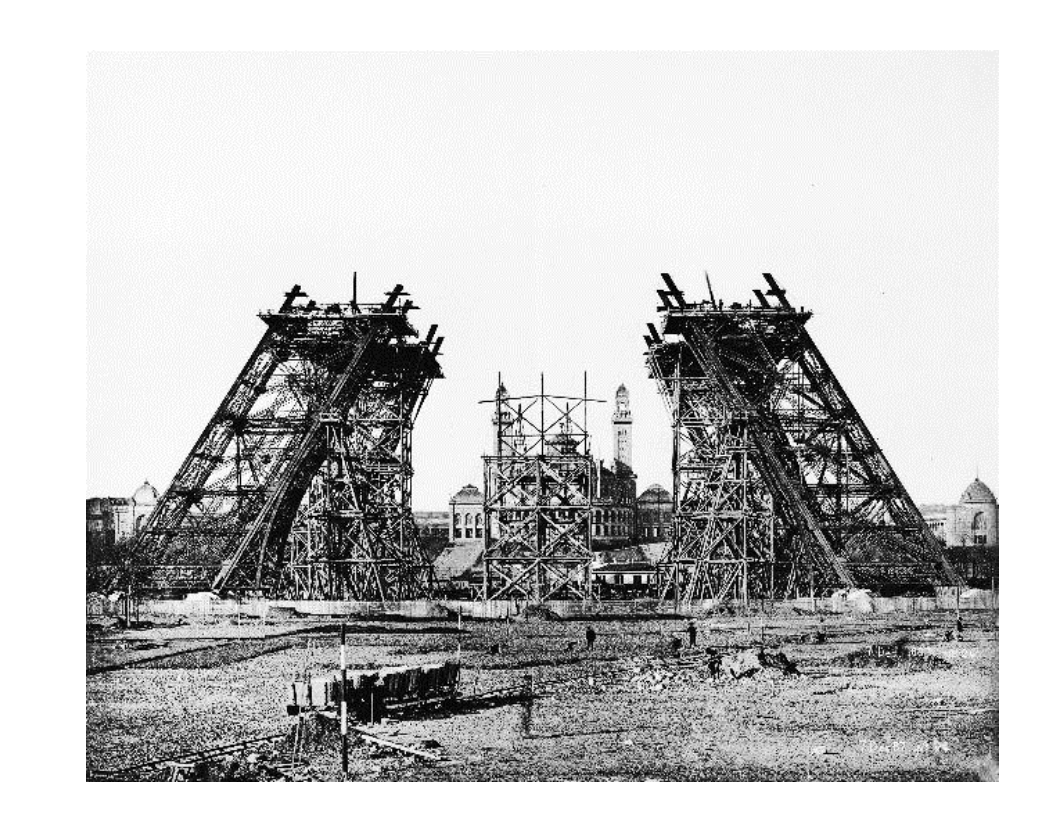

# **Outils avancés d'organisation**

Versions récentes du cours pdf, ppt, vidéo disponibles ici : [management de projet](http://gestiondeprojet.pm/organisation-des-projets/)

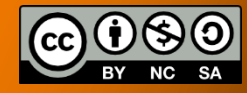

[photo : domaine public](http://upload.wikimedia.org/wikipedia/commons/a/a0/Construction_tour_eiffel2.JPG)

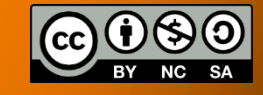

# **Avant de commencer**

### Confort de lecture ?

- 1080p/haute définition, sous-titres
- mettre la vidéo en mode « plein écran »
- mettre en pause, avancer, varier la vitesse

### [gestiondeprojet.pm](http://gestiondeprojet.pm/)

- originaux des diapositives, vidéos HD, soustitres..
- quiz, prise de notes partagée, ressources...
- MOOC/SPOC GdP:
	- $\checkmark$  forum, réseaux sociaux
	- certification de réussite

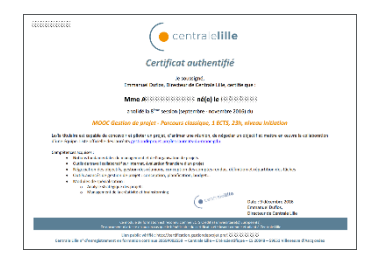

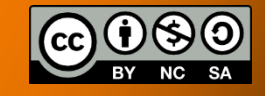

# **Cours sous licence Creative Commons**

- Paternité : citer l'auteur  $\left(\begin{array}{c} \mathbf{\dot{F}} \end{array}\right)$  Partage : sous licence identique
- Pas d'utilisation commerciale
- - Gratuit pour un usage personnel ou dans un cadre bénévole
	- Entreprise ou cursus universitaire : Demander l'autorisation
		- Votre organisation a-t-elle les droits ? => <http://goo.gl/s2yRtv>
		- RH ou formateur : Faire une demande d'utilisation => <http://goo.gl/2uGj8s>

 $\Box$  Introduction

**V** Objectifs

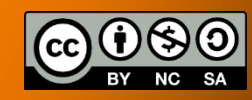

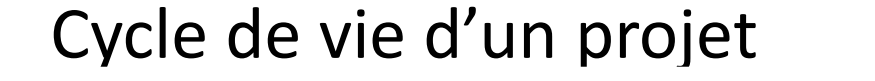

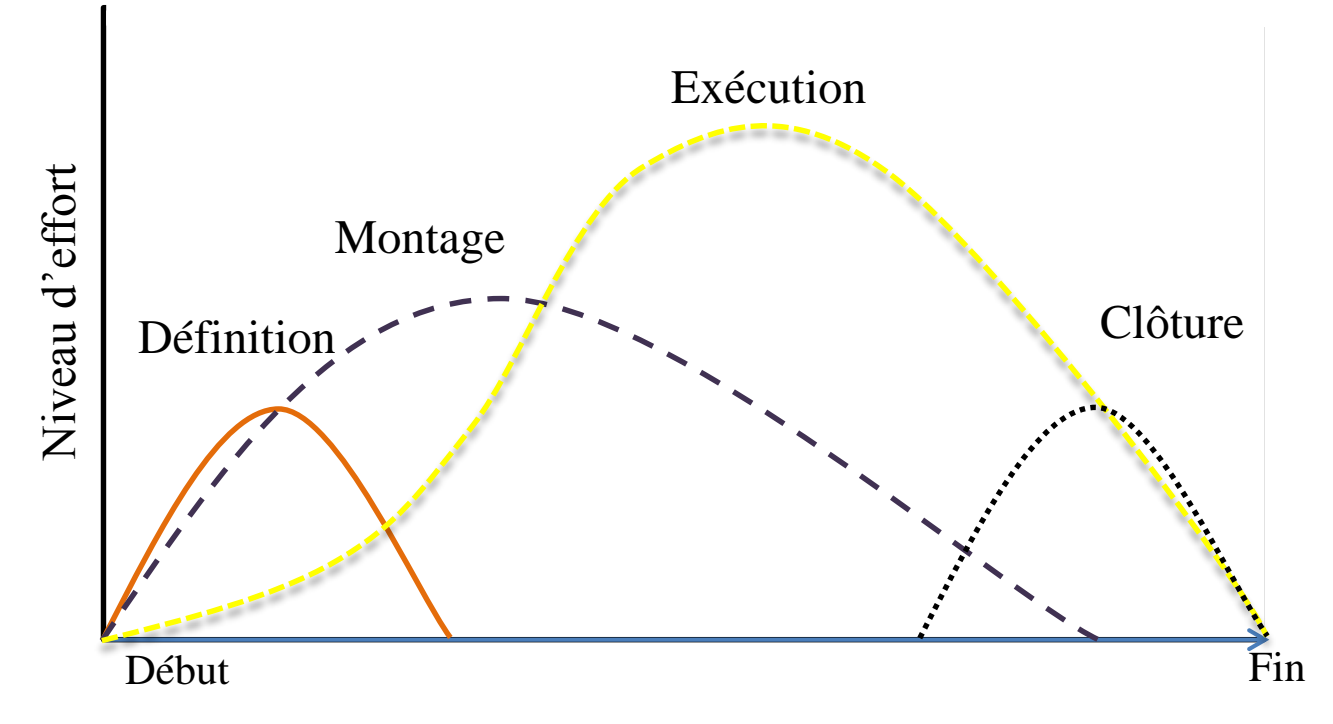

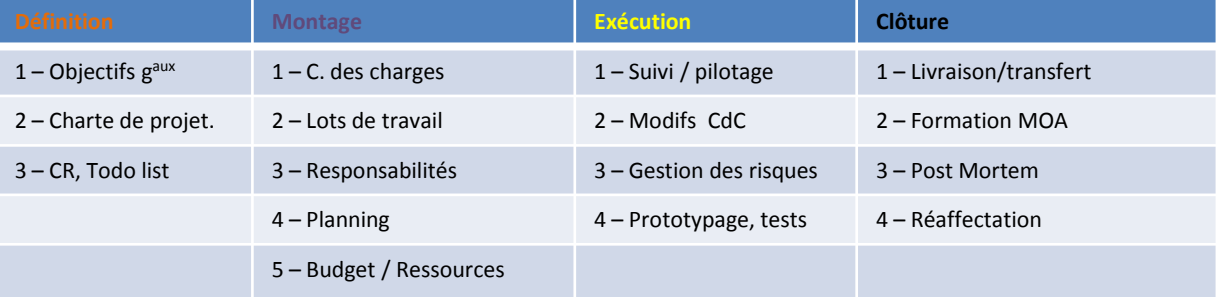

 $\Box$  Introduction

**V** Objectifs

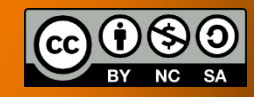

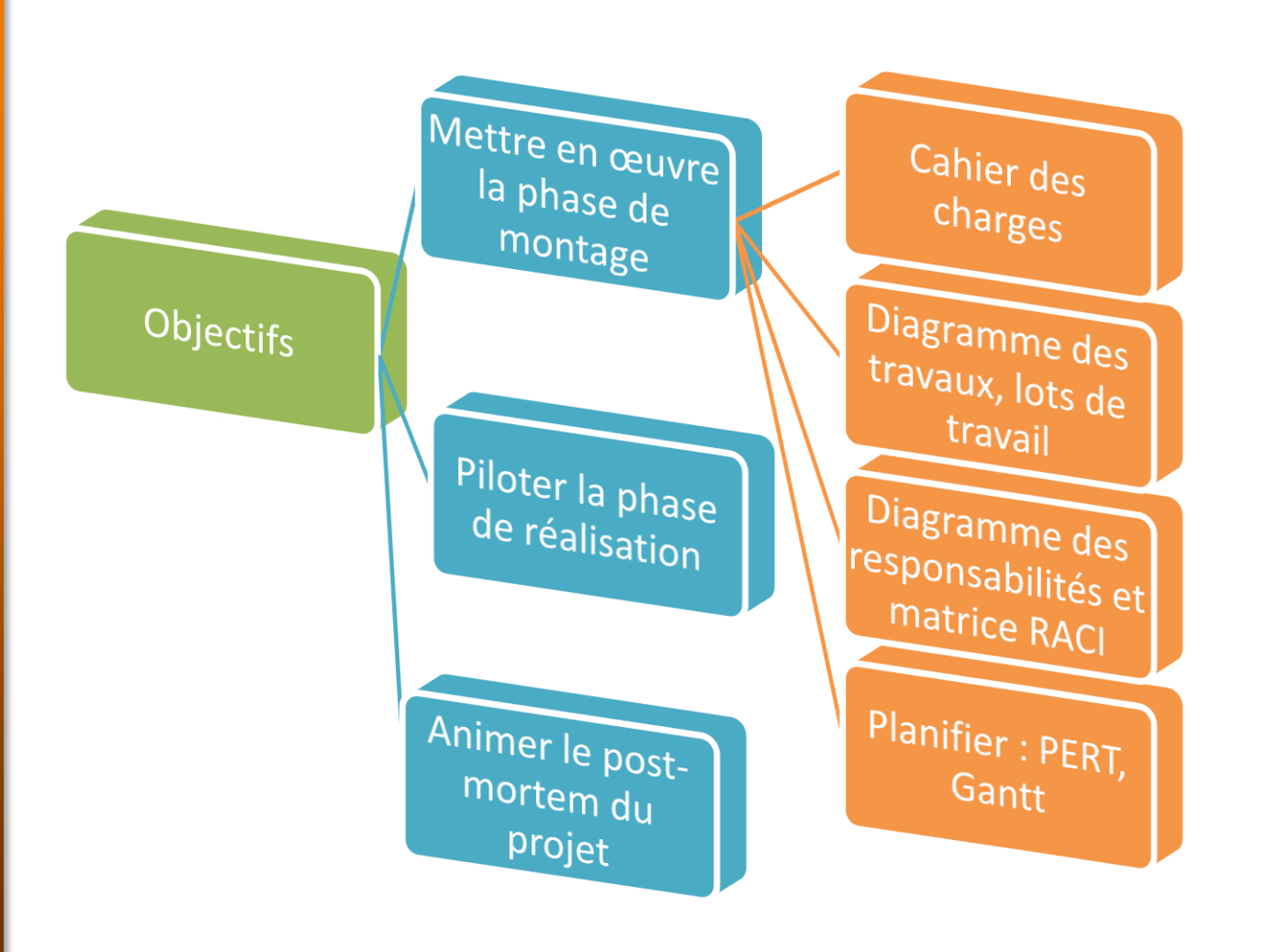

# **Plan du cours**

**1. Périmètre du projet**

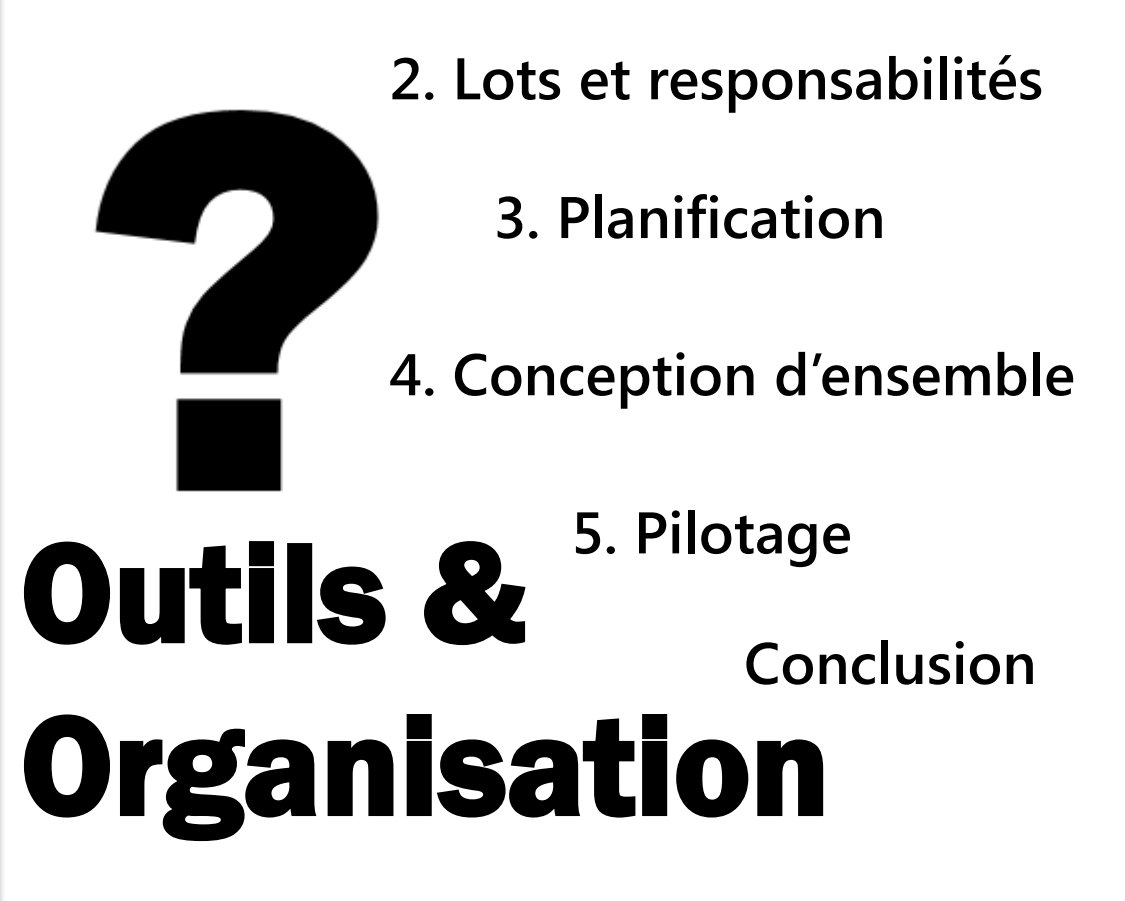

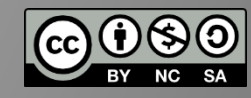

# **1. Périmètre du projet**

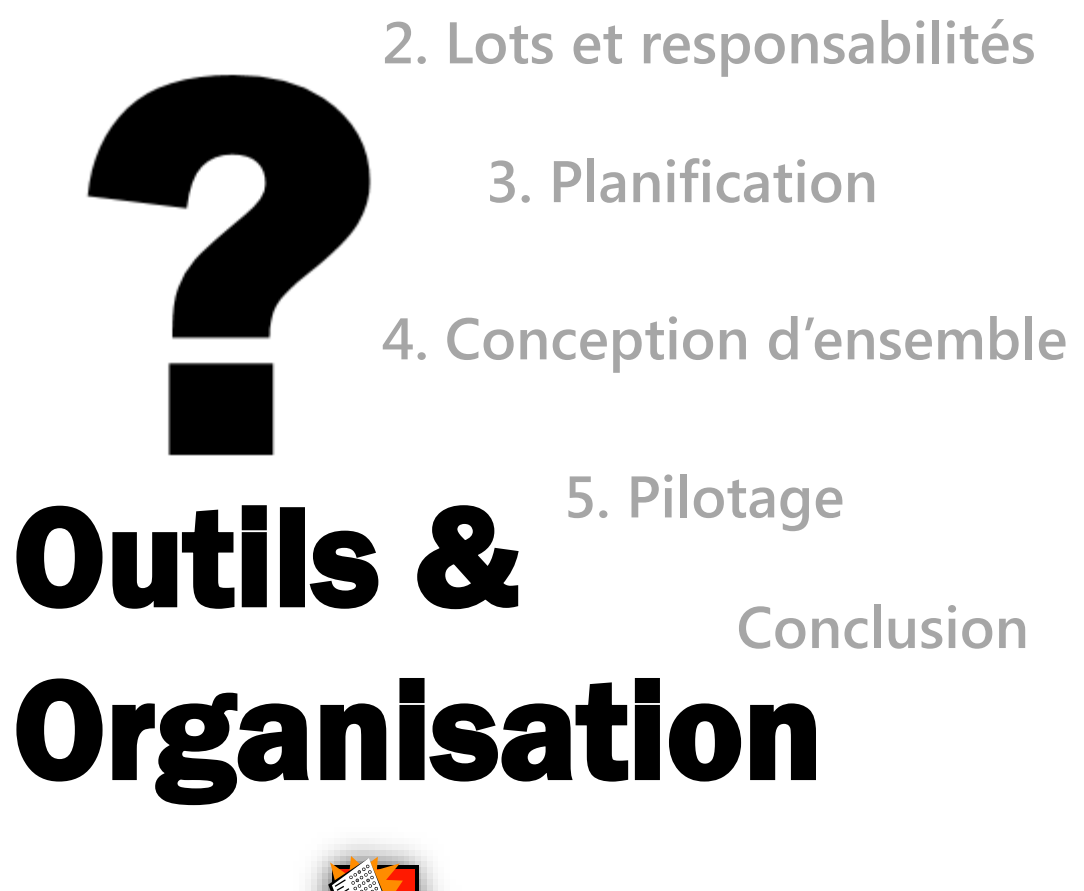

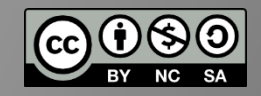

Quiz sous cette vidéo

**Chapitre 1**

- **Q** Principe et modèle de CdC
- **D** FAST, SADT, UML
- Méthode APTE
- $\Box$  Conseils

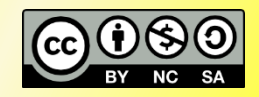

## **Outils de planification et de pilotage**

## **Chapitre 1**

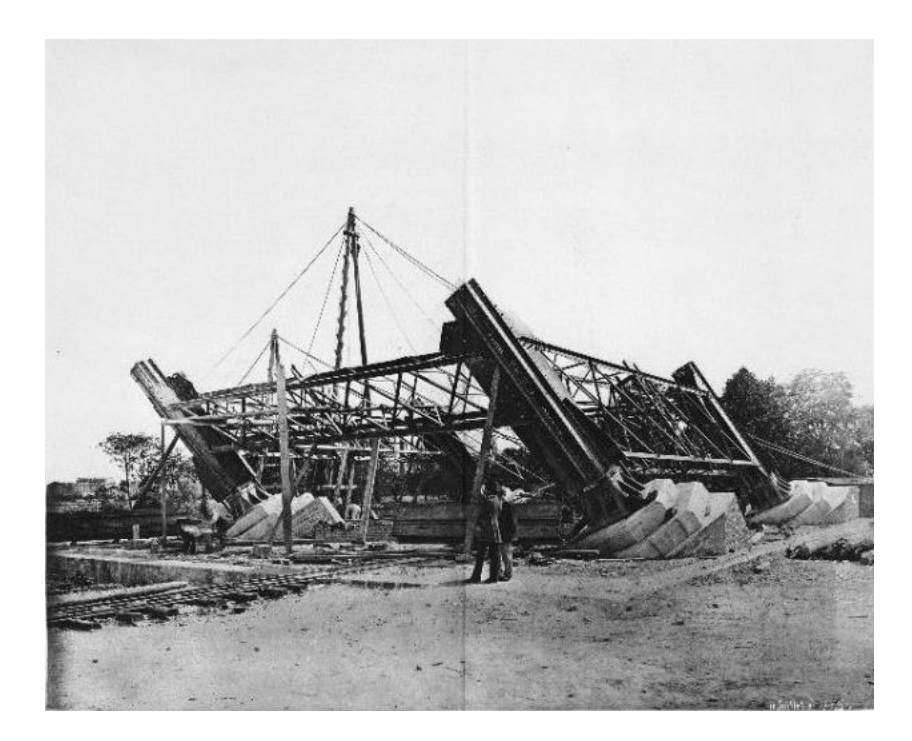

# **Périmètre du projet**

[photo : domaine public](http://upload.wikimedia.org/wikipedia/commons/9/97/Construction_tour_eiffel.JPG)

#### **Chapitre 1**

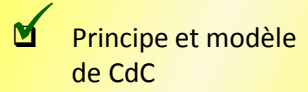

FAST, SADT, UML

Méthode APTE

**Conseils** 

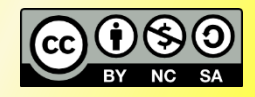

# **Définir l'objectif à atteindre : le cahier des charges fonctionnel**

- A qui/quoi sert le projet ?
	- On pense, non en termes de solutions mais de besoins (*analyse fonctionnelle externe*)

Formation « [analyse fonctionnelle et cahier des charges](http://gestiondeprojet.pm/analyse-fonctionnelle/) »

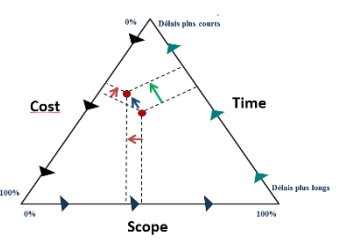

- Dans le triangle Qualité Coût Délai: **Qualité**
- Exemples de trames de CdC appliqué à :
	- [Un site web](http://goo.gl/QFKWk)
	- [Un MOOC](https://docs.google.com/document/d/17tSzOgEONqNtuZoF6JQGGNHaSBaa0GEhCkxPslfbMF8/edit#heading=h.ddds9gih82s9)

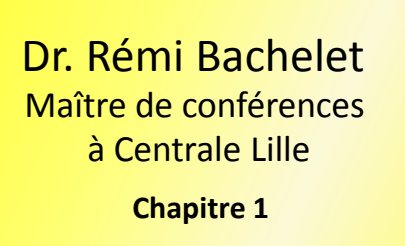

 Principe et modèle de CdC

 FAST, SADT, UML  $\blacktriangleleft$ 

#### Méthode APTE

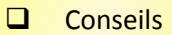

# **Diagramme fonctionnel : Ana-lyse**

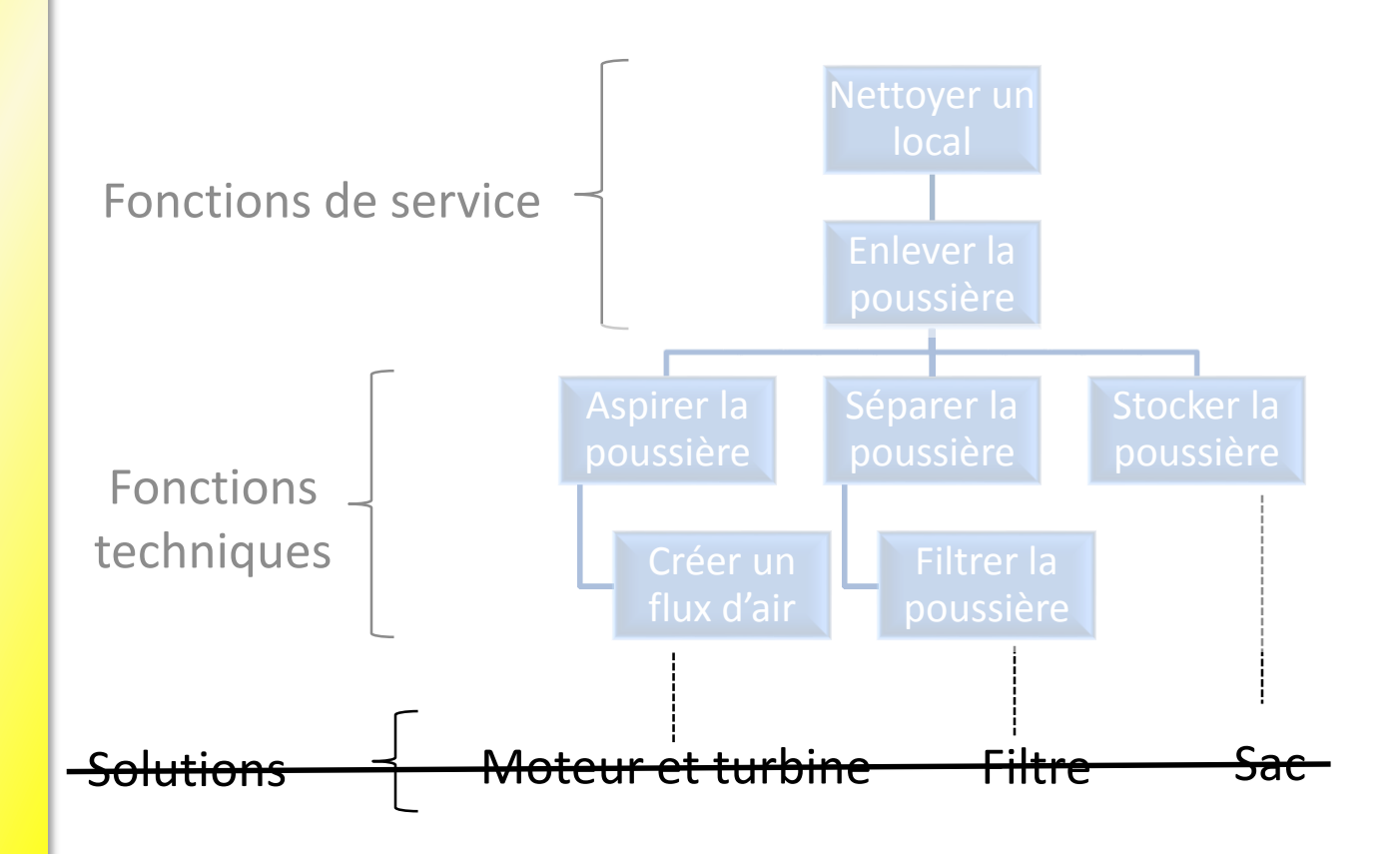

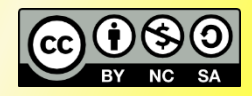

**Q** Principe et modèle

**Chapitre 1**

 FAST, SADT, UML  $\blacksquare$ 

Méthode APTE

de CdC

 $\Box$  Conseils

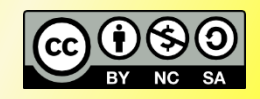

# **Quatre démarches pour établir un CdC en ingénierie**

1. FAST

- 2. SADT
- 3. UML
- 4. Méthode APTE

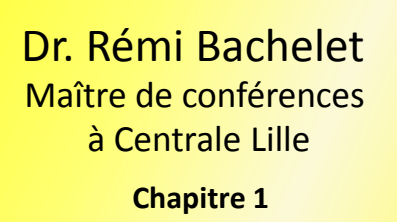

 Principe et modèle de CdC

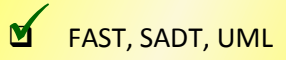

- Méthode APTE
- $\Box$  Conseils

# **Modéliser une séquence : FAST**

Séparation des étages d'un nano-lanceur de satellite

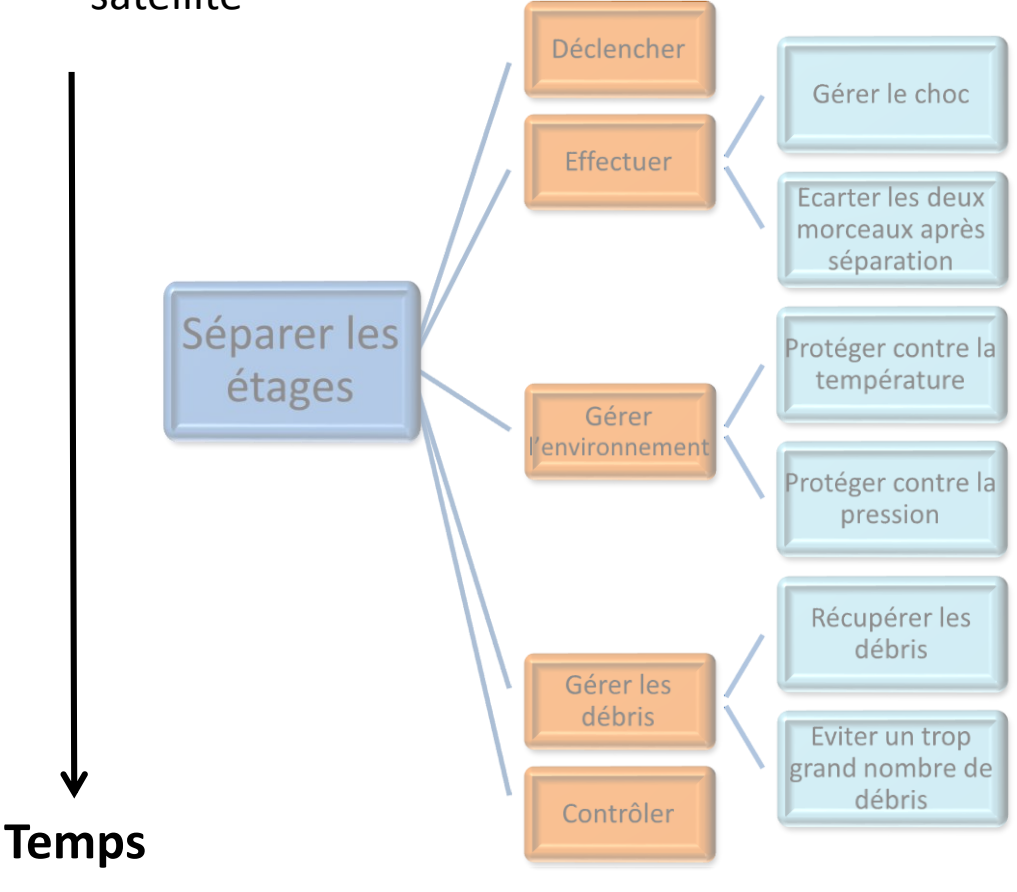

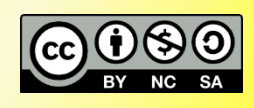

### **Pour en savoir plus : <b>[FAST](http://fr.wikipedia.org/wiki/Function_Analysis_System_Technique)** 12

#### **Modéliser un processus : SADT** Configuration Exploitation en énergie limentation Réglage Dr. Rémi Bachelet Maître de conférences à Centrale Lille Matière d'œuvre Matière d'œuvre **Chapitre 1** Action (verbe à en entrée en sortie l'infinitif) **Q** Principe et modèle Autre sortiede CdC A<sub>0</sub> FAST, SADT, UML ⊻ 음 onction Méthode APTE ajoutée Valeur Dispositif  $\Box$  Conseils ستها  $\overline{a}$

# **SADT détaillé**

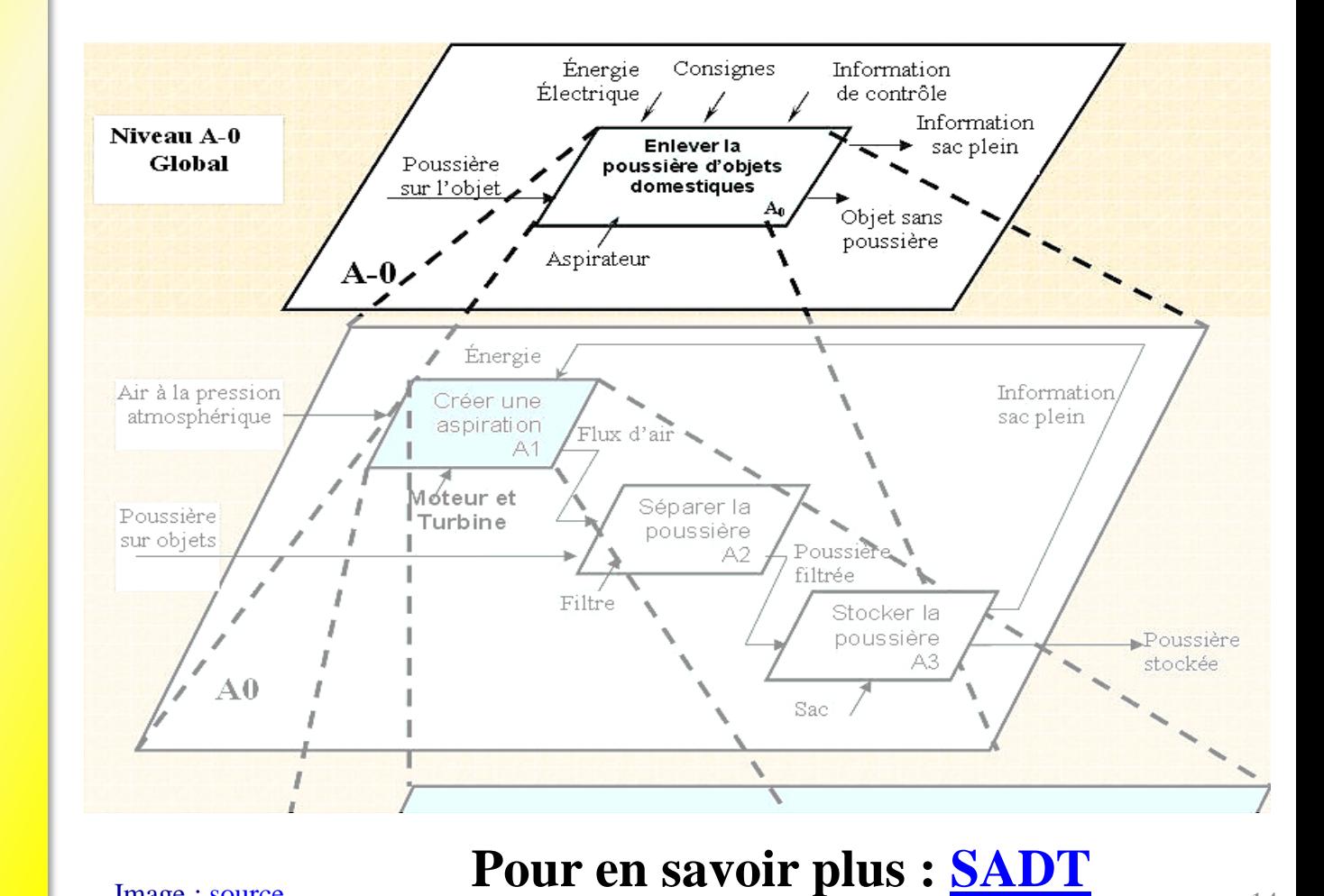

Image : [source](http://www.sbaysite.com/sciences_ingenieur/Module1/analyse_fonctionnelle.htm)

#### Maître de conférences à Centrale Lille Dr. Rémi Bachelet

**Chapitre 1**

**Q** Principe et modèle de CdC

 FAST, SADT, UML ⊻

Méthode APTE

 $\Box$  Conseils

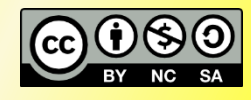

## **Modéliser un logiciel : UML**

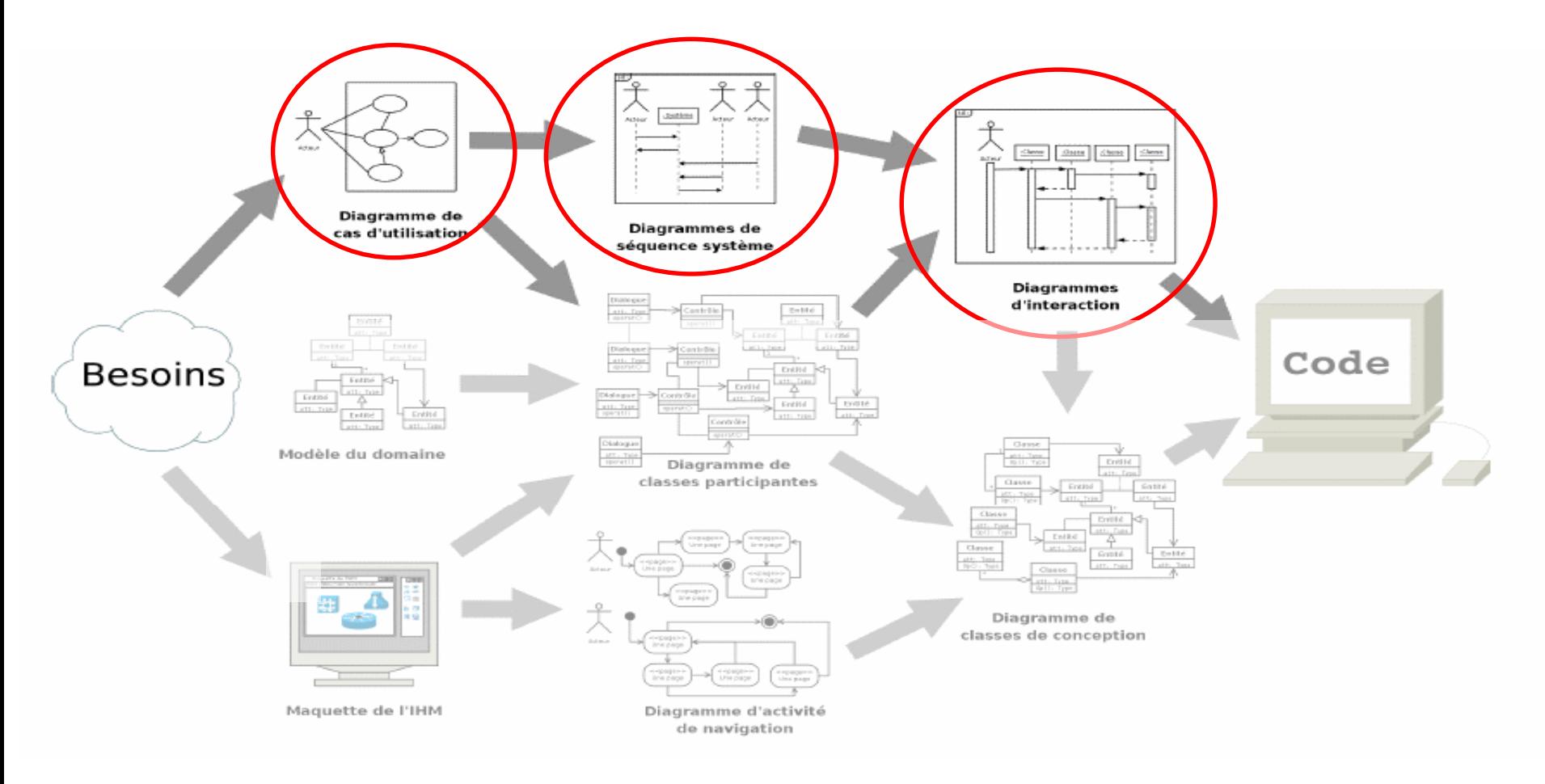

Source de l'image: [http://www.sbaysite.net](http://www.sbaysite.net/) **Pour en savoir plus : [UML](http://fr.wikipedia.org/wiki/Unified_Modeling_Language)**

# **Méthode APTE**

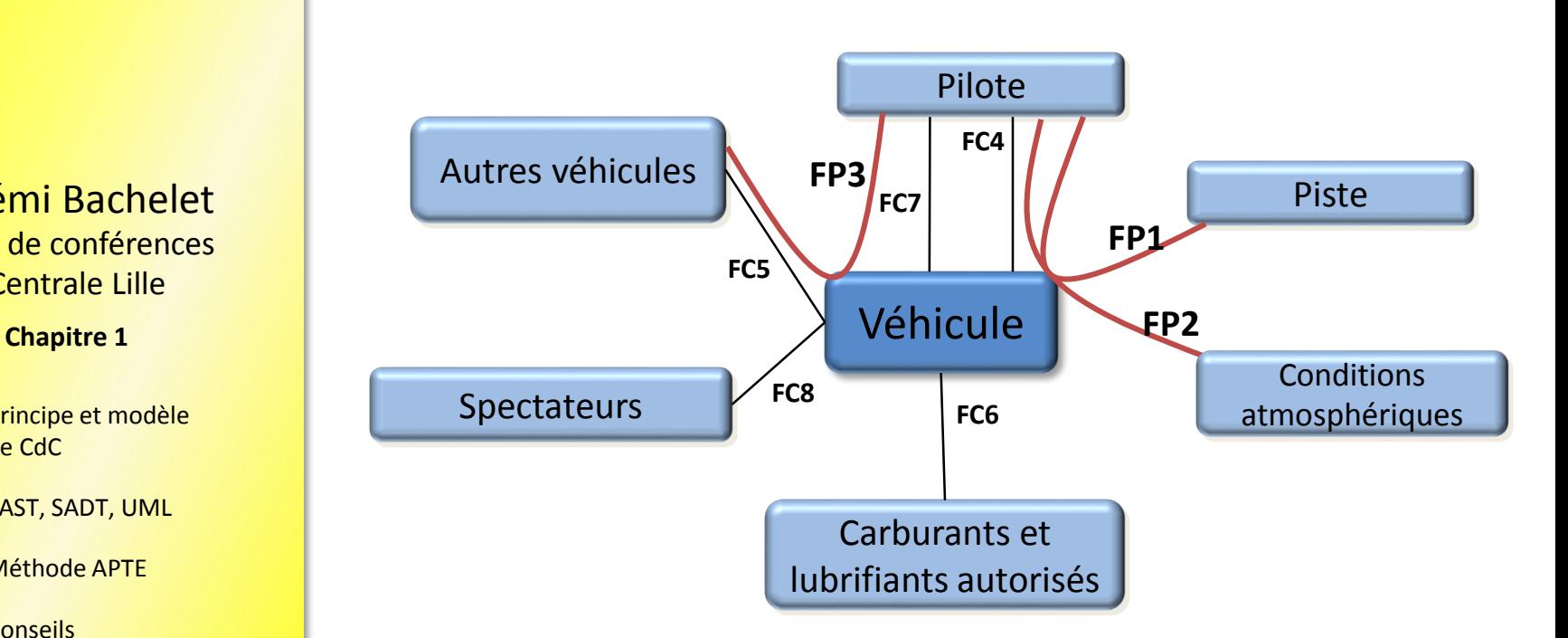

[Module de Formation,](http://gestiondeprojet.pm/analyse-fonctionnelle/) exercice, [guide,](http://gestiondeprojet.pm/exercice-analyse-fonctionnelle/) modèles de CdC, [exemple d'application](http://gestiondeprojet.pm/exercice-analyse-fonctionnelle/)

Maître de conférences à Centrale Lille Dr. Rémi Bachelet

- **Q** Principe et modèle de CdC
- **D** FAST, SADT, UML

 Méthode APTE  $\blacktriangleleft$ 

**Q** Conseils

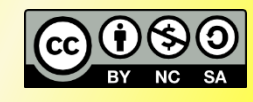

**Chapitre 1**

- Principe et modèle de CdC
- FAST, SADT, UML
- Méthode APTE
- Conseils  $\blacktriangleleft$

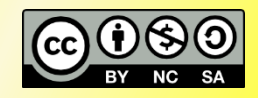

# **Utilisation**

Le cahier des charges fonctionnel doit être

- 1. Validé
	- Avant tout : par le client / maître d'ouvrage
	- Par les autres acteurs : parties prenantes…
	- Contractuel ou pas, mais toujours le premier document de référence
- 2. Tenu à jour en permanence, révisions
	- … et les modifications approuvées par le client !
	- Renégociation du triangle Qualité Coût Délai

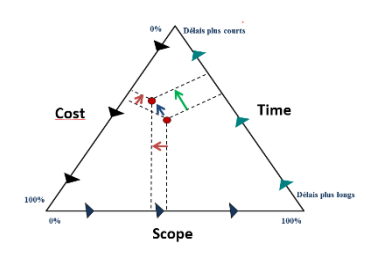

### **[Modèle de Cahier des charges fonctionnel](https://goo.gl/hd8XNn)**

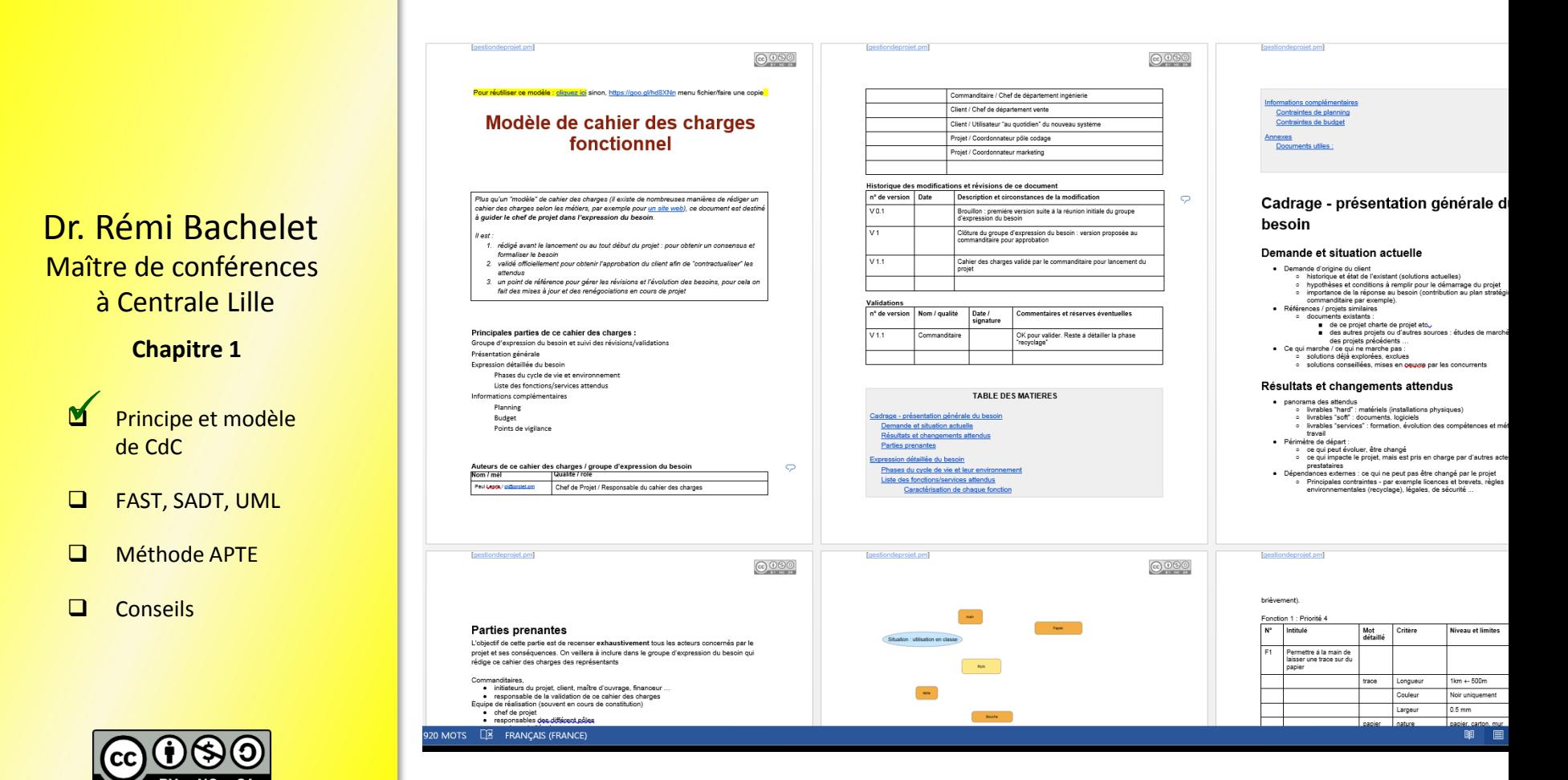

**Chapitre 1**

- **Q** Principe et modèle de CdC
- FAST, SADT, UML
- Méthode APTE

 Conseils  $\blacktriangleleft$ 

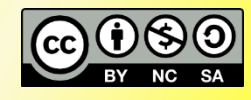

# **Analyse des besoins - [fiche conseil](http://goo.gl/uTFqfs)**

#### Avant de se lancer dans l'identification des fonctions

- Collecter le maximum d'informations sur l'objet et le contexte du  $\checkmark$ projet. C'est essentiel pour bien définir les objectifs, éviter de réinventer la roue et alimenter la boite à idées de l'équipe-projet.
- Faire une restitution collective de cette recherche d'information. Cela conduit souvent à faire un recadrage du thème ou du périmètre du projet.
- Prendre le temps d'exprimer de manière détaillée les besoins de  $\checkmark$ l'utilisateur final mais aussi de toutes les parties prenantes du projet. Qualifier les besoins : besoins exprimés, besoins nouveaux, besoins subjectifs ? Besoin temporaire, intermittent, permanent?

#### **Identification des fonctions - Recherche intuitive**

Recherche intuitive. Si les membres de l'équipe projet ont fait une bonne  $\checkmark$ collecte des informations et une analyse approfondie des besoins, le groupe sera souvent capable de formuler 80% des fonctions à assurer par le produit ou le service. Pour être productive, la recherche intuitive des fonctions doit se cadre démarche faire dans le. d'une structurée type remue-méninges/brainstorming.

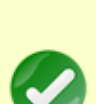

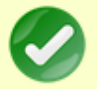

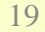

**Chapitre 1**

- **M** Principe et modèle de CdC QRQR
- **M** FAST, SADT, UML

Méthode APTE

**Conseils** 

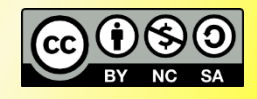

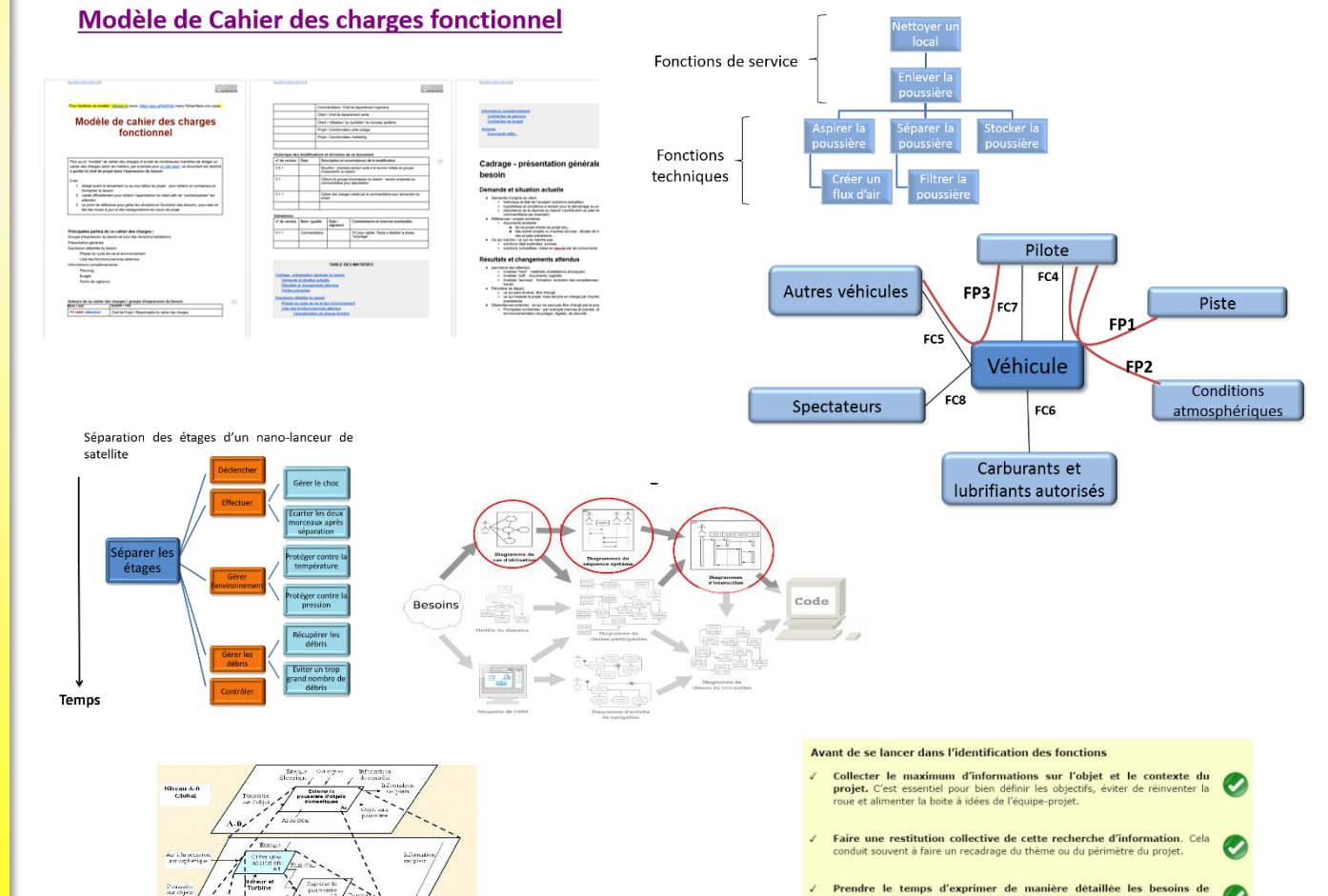

l'utilisateur final mais aussi de toutes les parties prenantes du projet. Qualifier les besoins : besoins exprimés, besoins nouveaux, besoins subjectifs ? Besoin temporaire, intermittent, permanent ?

#### **Identification des fonctions - Recherche intuitive**

√ Recherche intuitive. Si les membres de l'équipe projet ont fait une bonne collecte des informations et une analyse approfondie des besoins, le groupe sera souvent capable de formuler 80% des fonctions à assurer par le produit ou le service. Pour être productive, la recherche intuitive des fonctions doit se faire dans le cadre d'une démarche structurée type remue-méninges/brainstorming.

**Chapitre 1**

- Principe et modèle de CdC
- FAST, SADT, UML
- Méthode APTE
- **Conseils**

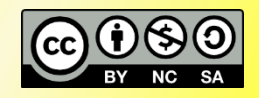

# **Mise en œuvre**

A partir d'un projet ou d'un évènement que vous devez organiser (p.e. [la fête annuelle d'une l'école](https://goo.gl/ustQLX))

- Rédigez un début de CdC [\(Modèle](http://gestiondeprojet.pm/cahier-des-charges/))
- 2. Faites-le relire/approuver par le client .. ou un tiers
- 3. Négociez-en avec lui une version révisée et améliorée

**Chapitre 1**

- **Q** Principe et modèle de CdC
- **Q** FAST, SADT, UML
- Méthode APTE
- $\Box$  Conseils

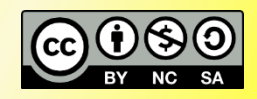

# **Partagez !**

Pour partager votre cahier des charges, partagez-en nous une photo ou un pdf : <https://goo.gl/PgVysl>

## [Vous voulez voir les autres cahiers des](https://goo.gl/PgVysl) charges proposés ?

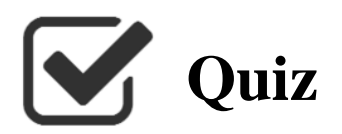

### **1. Périmètre du projet**

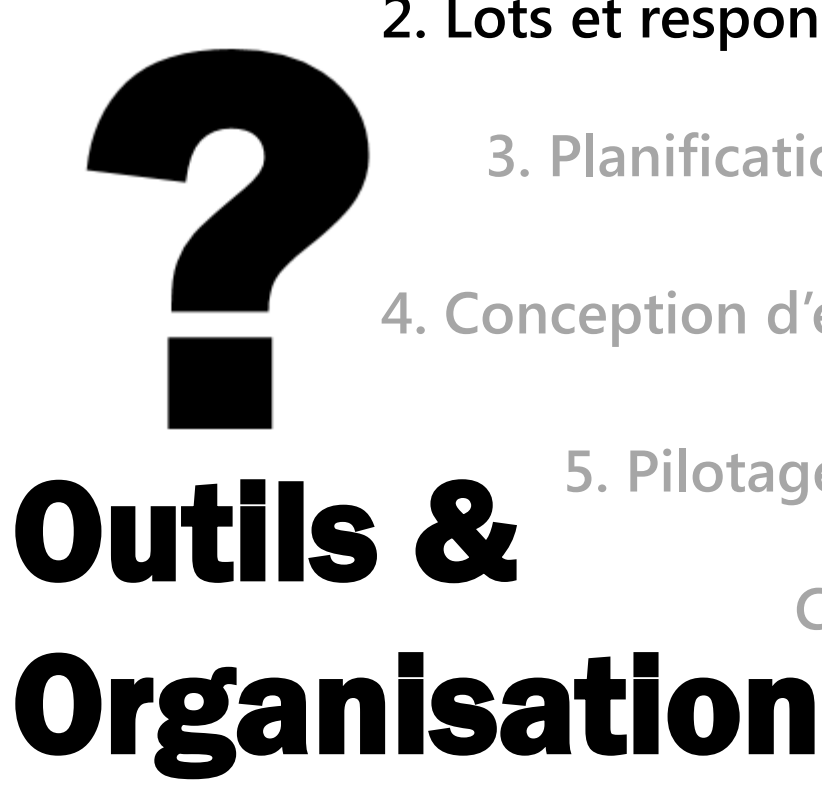

# **2. Lots et responsabilités**

**3. Planification**

**4. Conception d'ensemble**

**5. Pilotage**

**Conclusion**

**Chapitre 2**

- $\Box$  OT : lots
- DR : responsabilités
- **Q** Matrice RACI

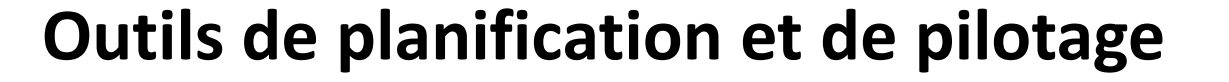

### **Chapitre 2**

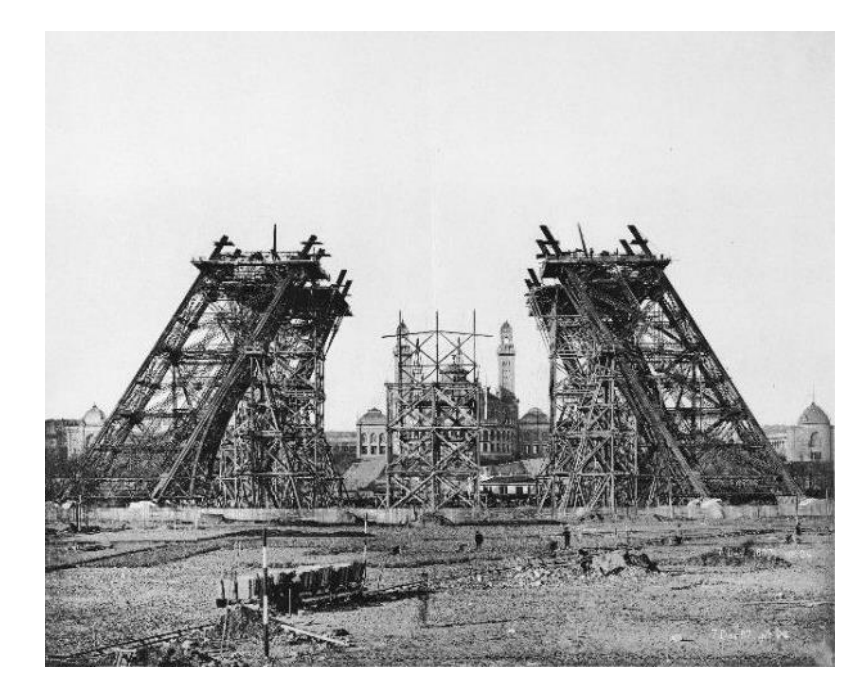

### **Lots et responsabilités**

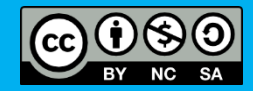

[photo : domaine public](http://upload.wikimedia.org/wikipedia/commons/a/a0/Construction_tour_eiffel2.JPG)

**Chapitre 2**

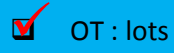

- DR : responsabilités
- **Q** Matrice RACI

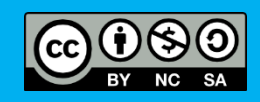

### D'une logique fonctionnelle ou « de résultat »

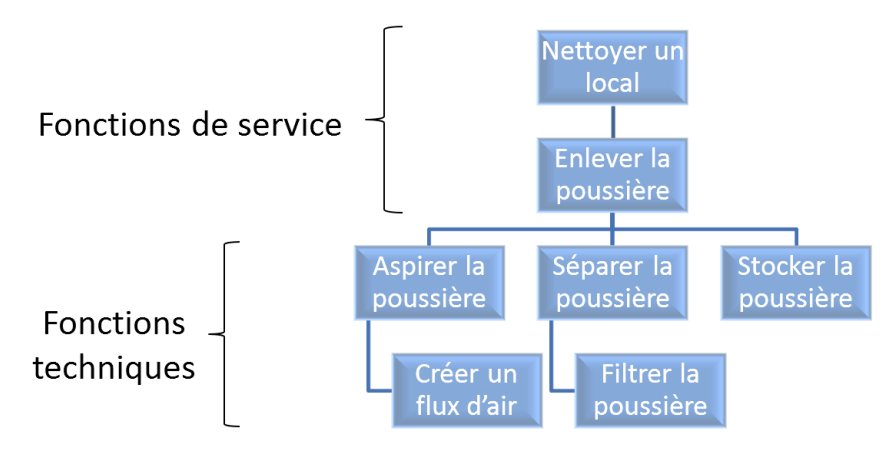

### ….à une logique de travaux / Todo list

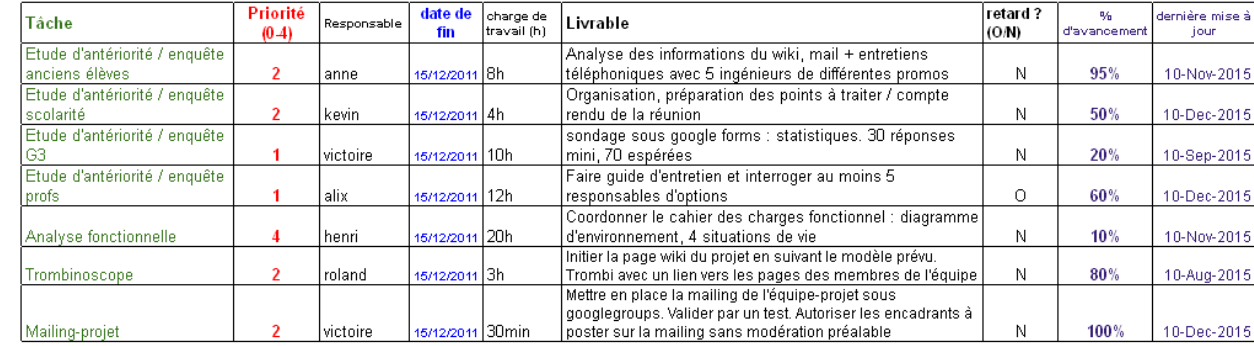

# **Organigramme des tâches**

.. ou diagramme des travaux, *Work Breakdown Structure* (WBS)

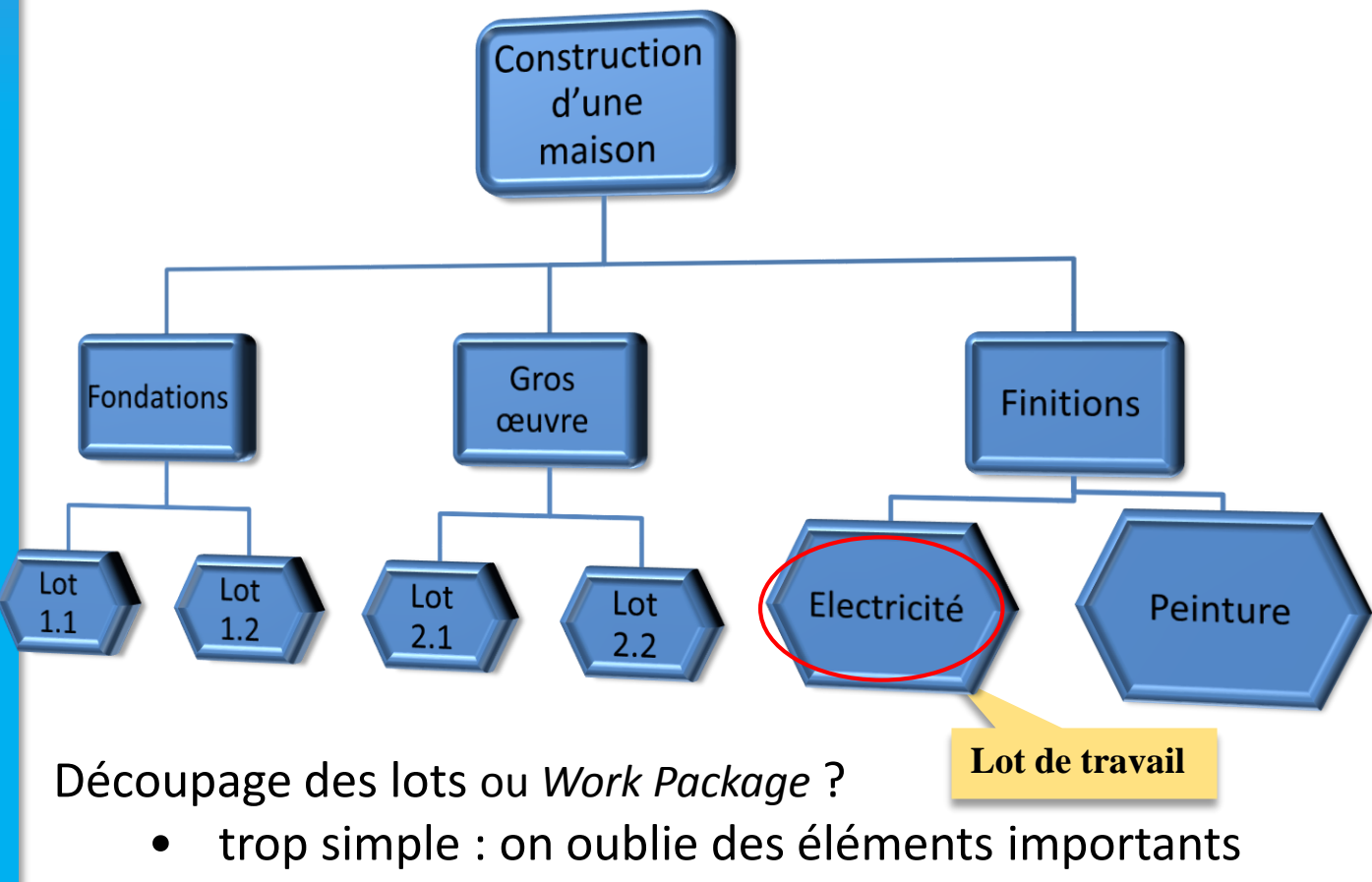

trop détaillé : ingérable / perte de temps

Maître de conférences à Centrale Lille Dr. Rémi Bachelet

**Chapitre 2**

 OT : lots  $\blacktriangleright$ 

DR : responsabilités

**Q** Matrice RACI

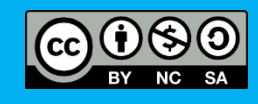

**Chapitre 2**

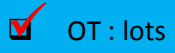

- DR : responsabilités
- Matrice RACI

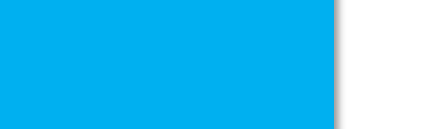

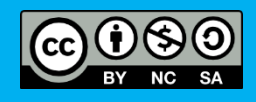

# **Comment découper en lots ?**

- 1. En haut la tâche globale du projet,
- 2. On ana-lyse = décompositions successives
	- Logique de découpage des sous-lots ?
		- 1/métier, ou 2/localisation, ou 3/fournisseur, ou 4/fonction, ou 5/temps …
	- .. mais
		- une seule logique pour décomposer un lot donné
		- la somme des sous-lots est égale … au lot initial
- 3. Chaque lot final est **gérable**
	- Un responsable
	- Un livrable SMART

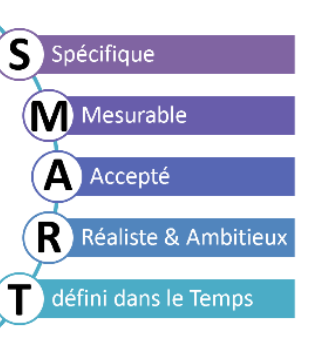

**Chapitre 2**

 $\square$   $\cap$  T : lots DR : responsabilités  $\blacksquare$ 

Matrice RACI

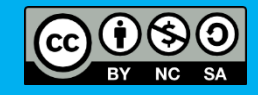

**Des lots aux responsabilités**

On a maintenant des lots gérables..

.. il reste à les affecter aux acteurs du projet

*Qui réalise le travail ? Qui coordonne et est responsable du résultat? Qui doit être consulté avant de commencer ? Qui doit être tenu informé du résultat ?*

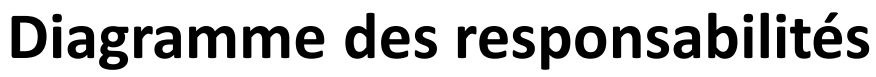

ou OBS *Organisational Breakdown Structure*

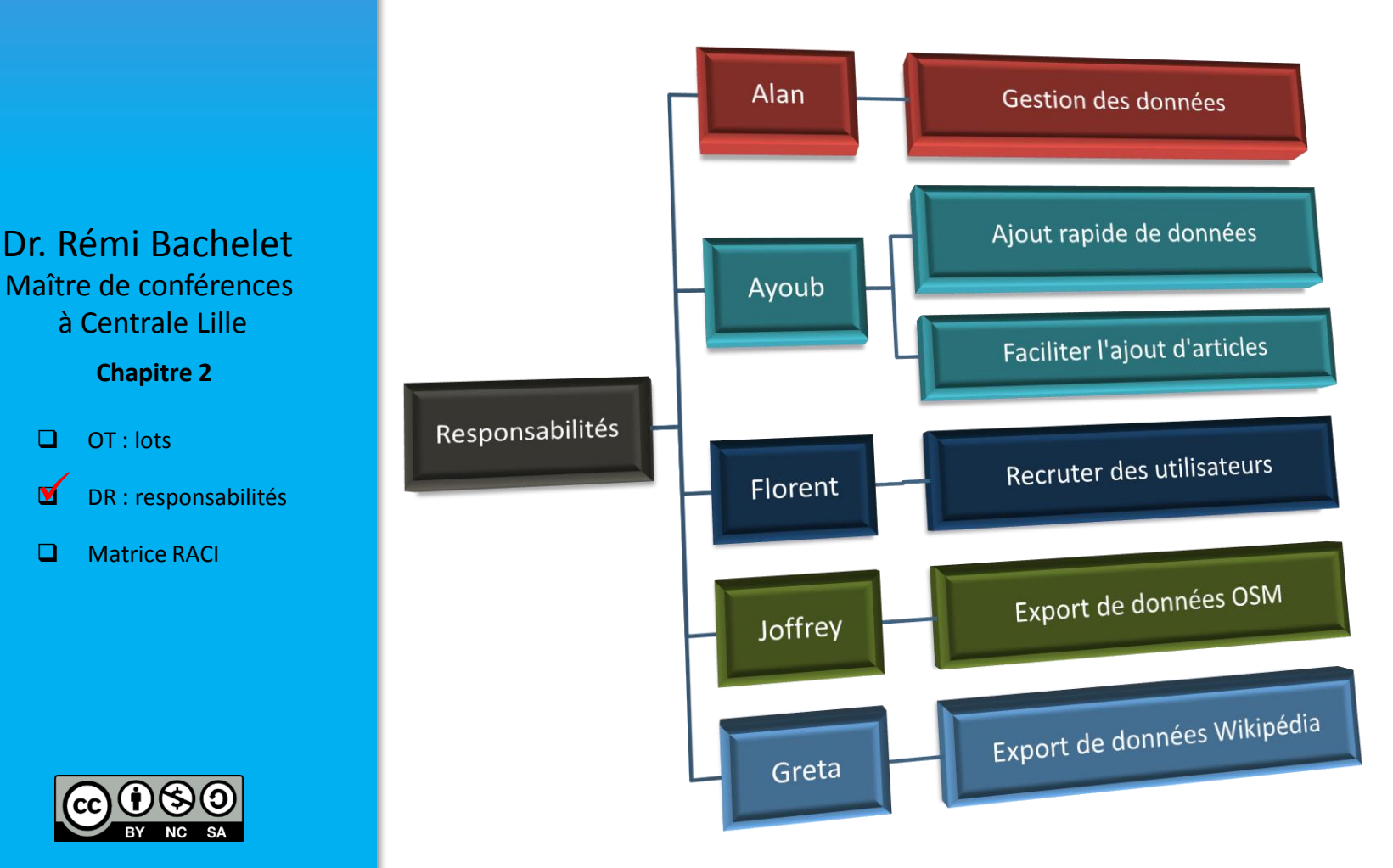

 $\blacksquare$ 

- $\Box$  OT : lots
- DR : responsabilités
- **Matrice RACI**

# **Du WBS à l'OBS : la matrice RACI**

• Dans le diagramme des tâches, les lots ont été définis

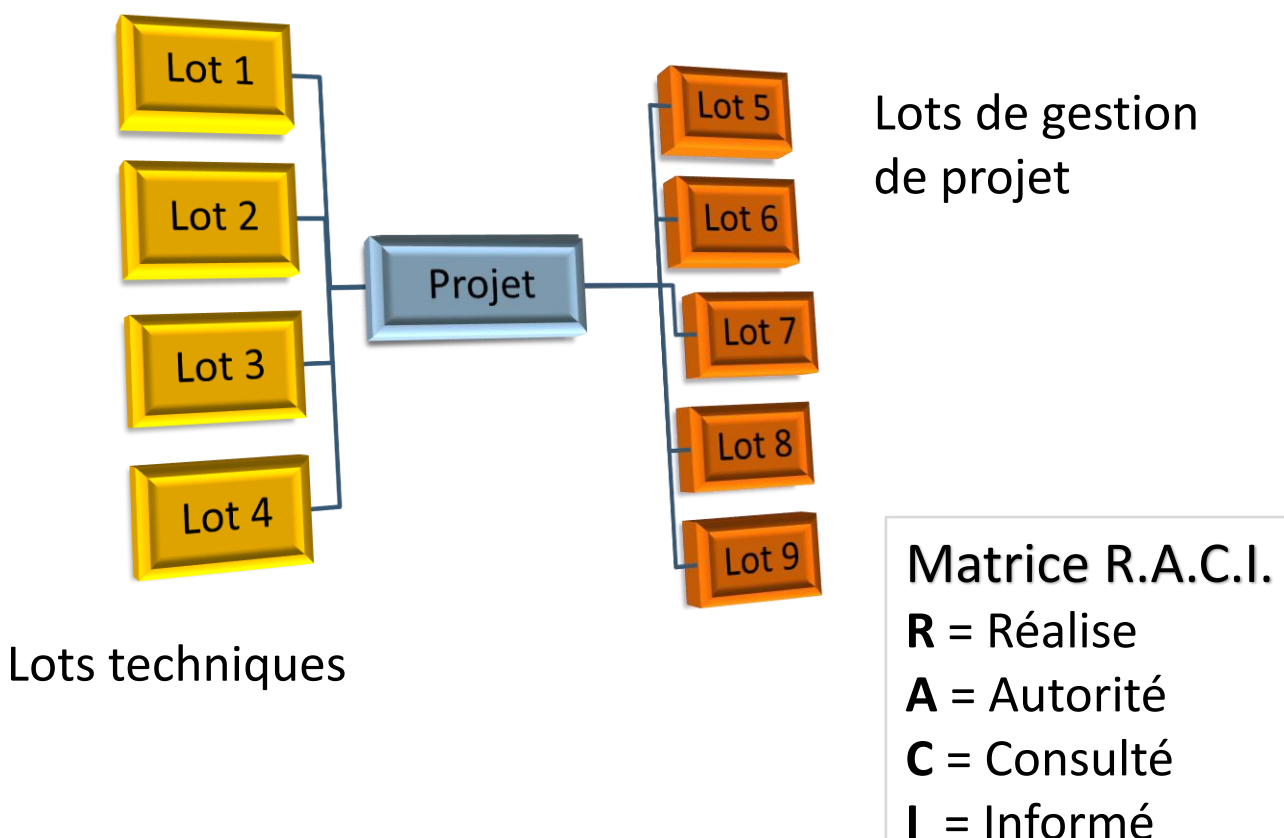

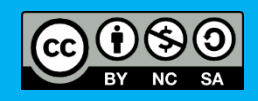

# **Du WBS à l'OBS : la matrice RACI**

- 1. Tous les lots
- 2. Tous les acteurs

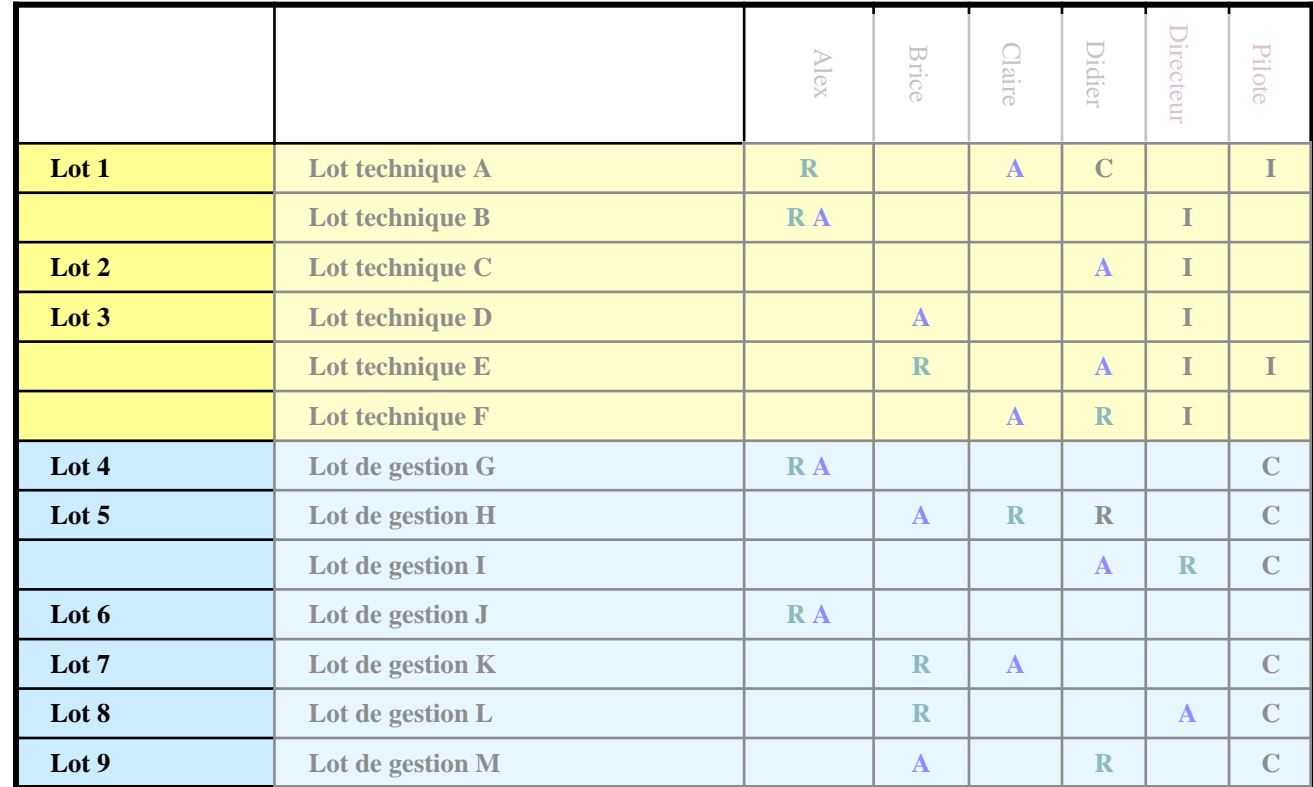

Maître de conférences à Centrale Lille Dr. Rémi Bachelet

**Chapitre 2**

 $\Box$  OT : lots

DR : responsabilités

**Matrice RACI** 

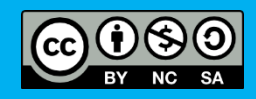

**Chapitre 2**

 $\Box$  OT : lots

DR : responsabilités

 Matrice RACI  $\blacksquare$ 

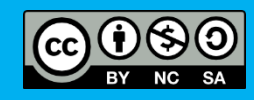

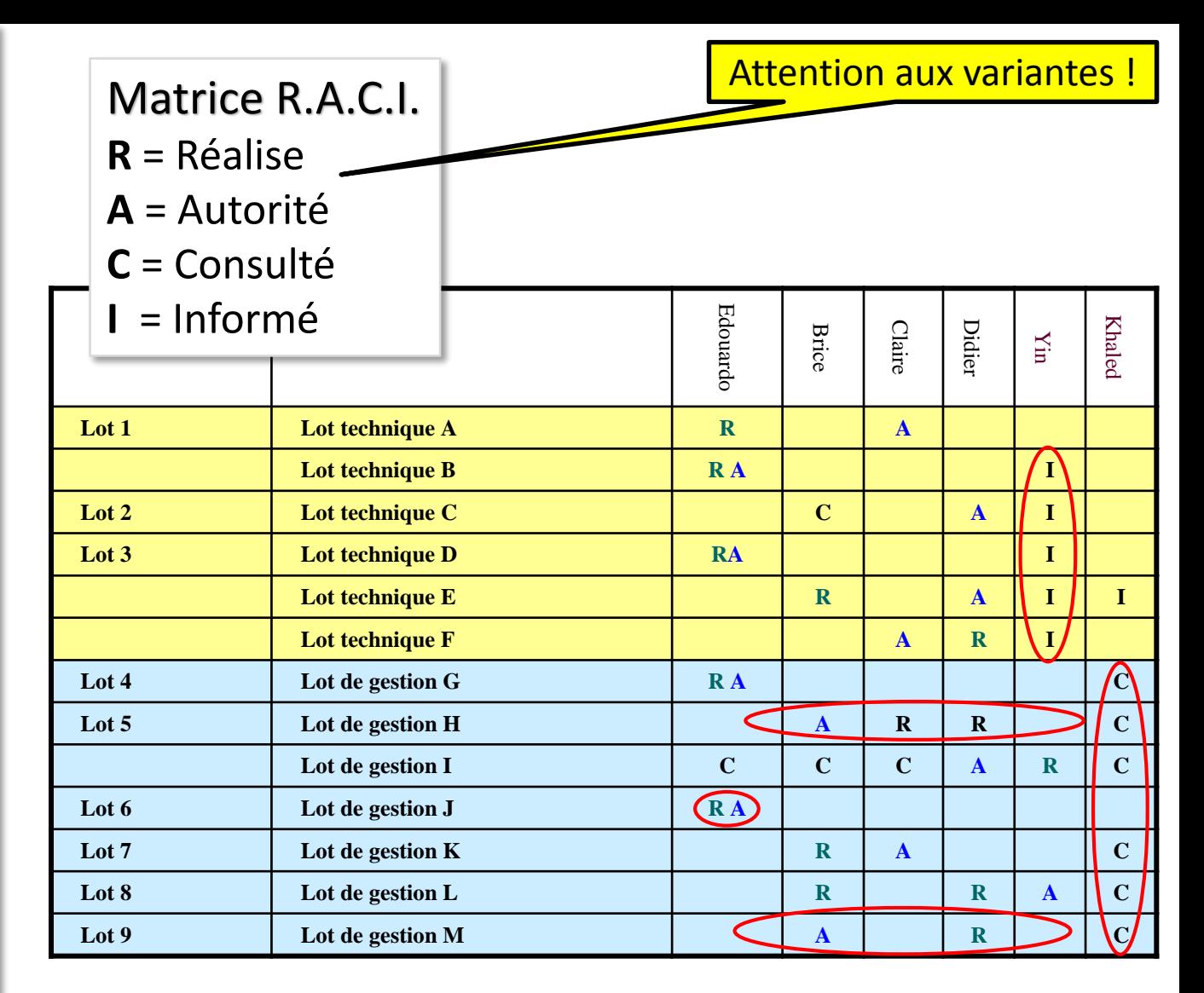

**Obligatoire** : un et un seul A = Autorité (*Accountable)* pour chaque lot

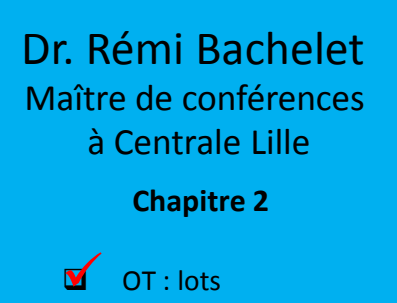

 DR : responsabilités  $\blacksquare$ 

 Matrice RACI  $\blacksquare$ 

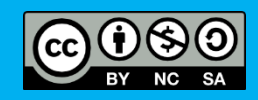

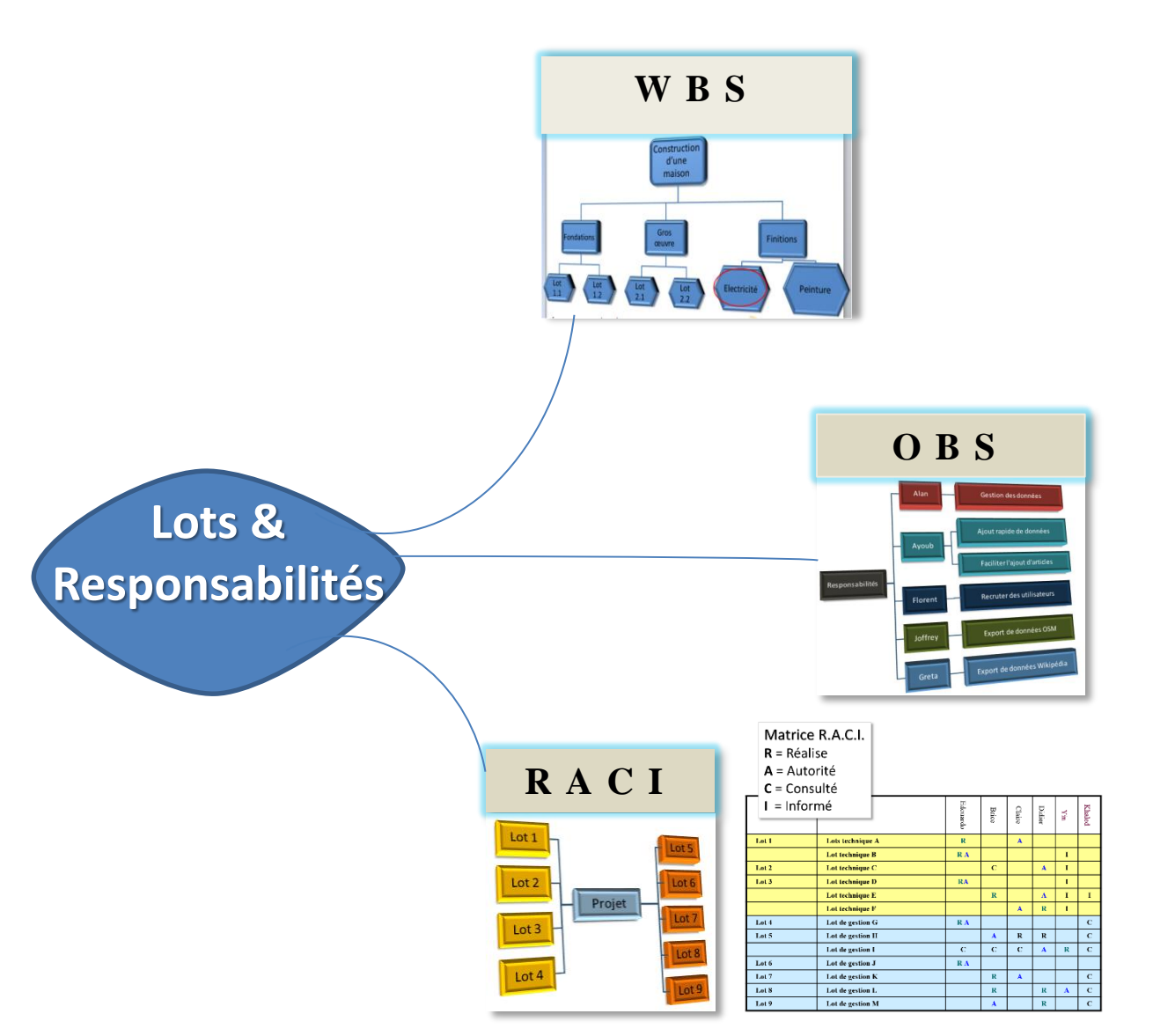

**Chapitre 2**

- $\square$   $\cap$  T : lots
- DR : responsabilités
- Matrice RACI

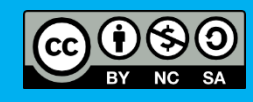

# **Mise en œuvre**

(suite du projet que vous avez défini au chap. 1)

- À partir du/des livrables du CdC, établissez l'organigramme des tâches
	- Si vous aviez une todolist, comparez-là à l'OT
- Formalisez le diagramme des responsabilités
	- Si vous aviez dressé le tableau des acteurs, vérifiez la cohérence
- Établissez la matrice RACI du projet
- Les « 3 R » inventez 3 mots qui commencent par R qui définissent une bonne tâche

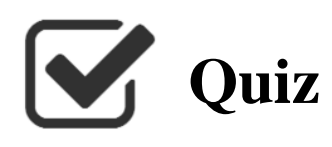

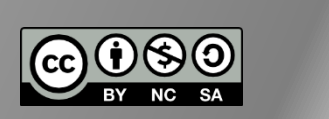

**1. Périmètre du projet**

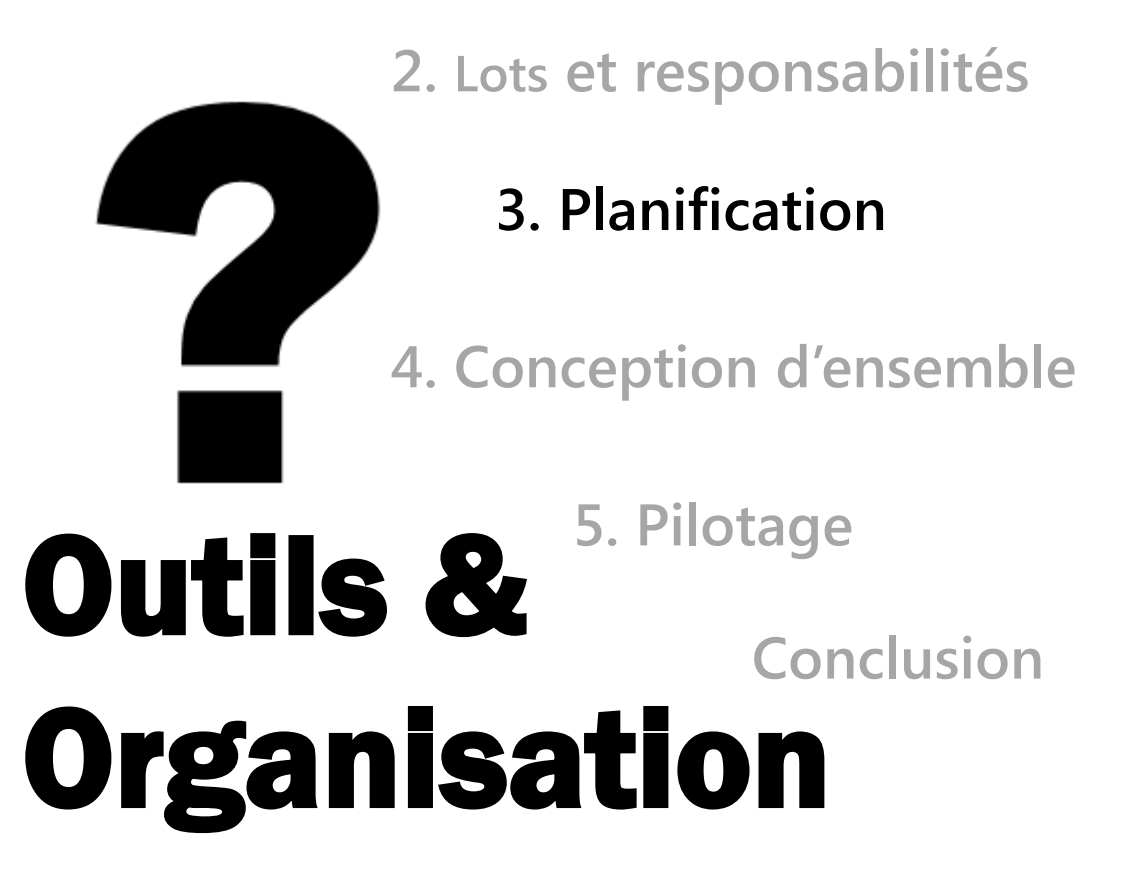

**Chapitre 3**

**Q** PERT

- **Q** GANTT
- $\Box$  Jalon

# **Outils de planification et de pilotage**

# **Chapitre 3**

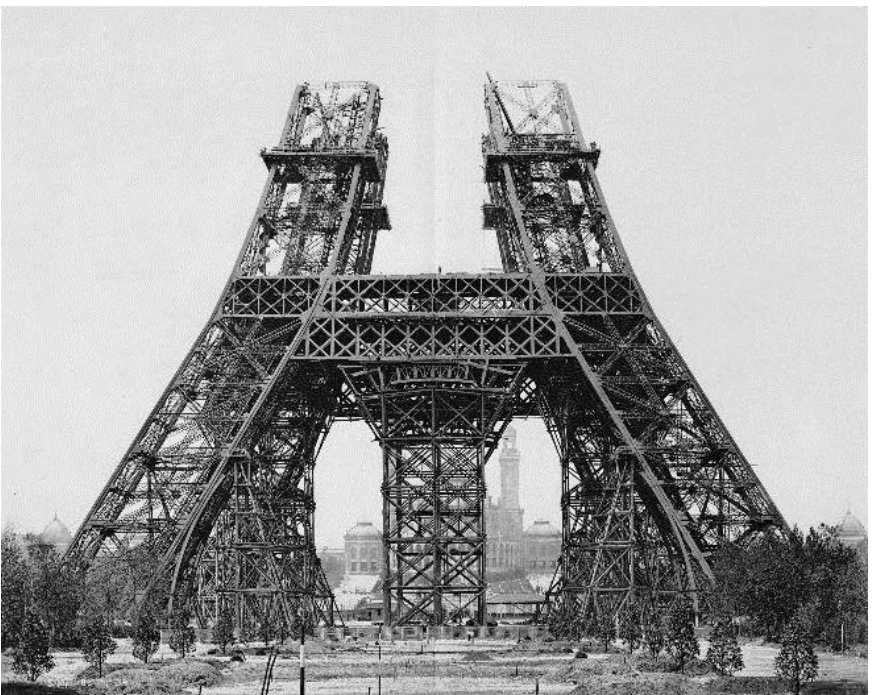

# **planification**

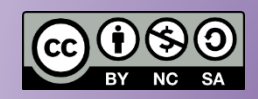

[photo : domaine public](http://goo.gl/UisRv)
**Chapitre 3**

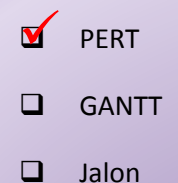

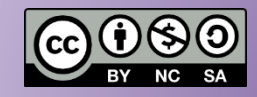

## **Le diagramme PERT**

- PERT = Program Evaluation and Review **Technique**
- Outil développé pour la marine américaine en 1957

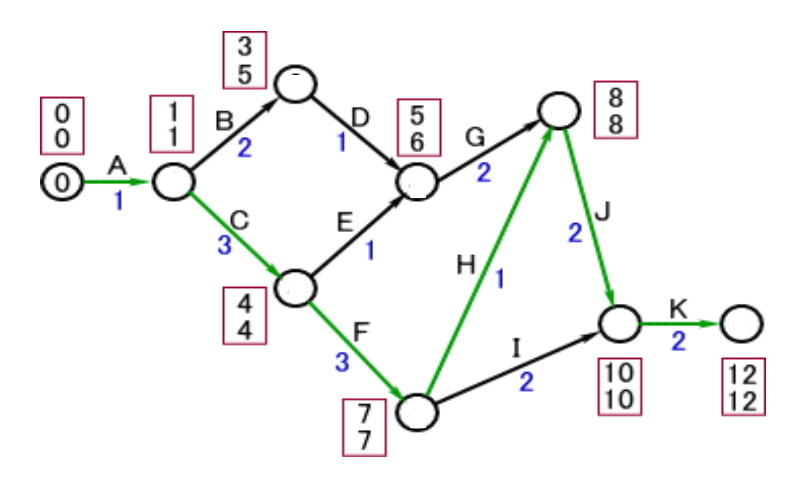

**Chapitre 3**

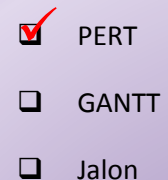

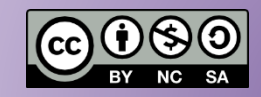

## **Le diagramme PERT**

- Réseau où chaque lot correspond à
	- Une durée
	- Un/des lots antécédents
	- Un/des lots successeurs

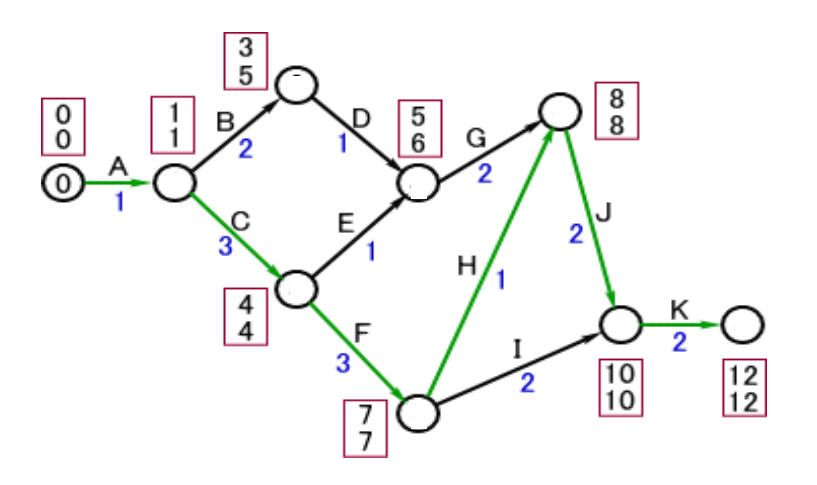

### **Calculer un PERT**

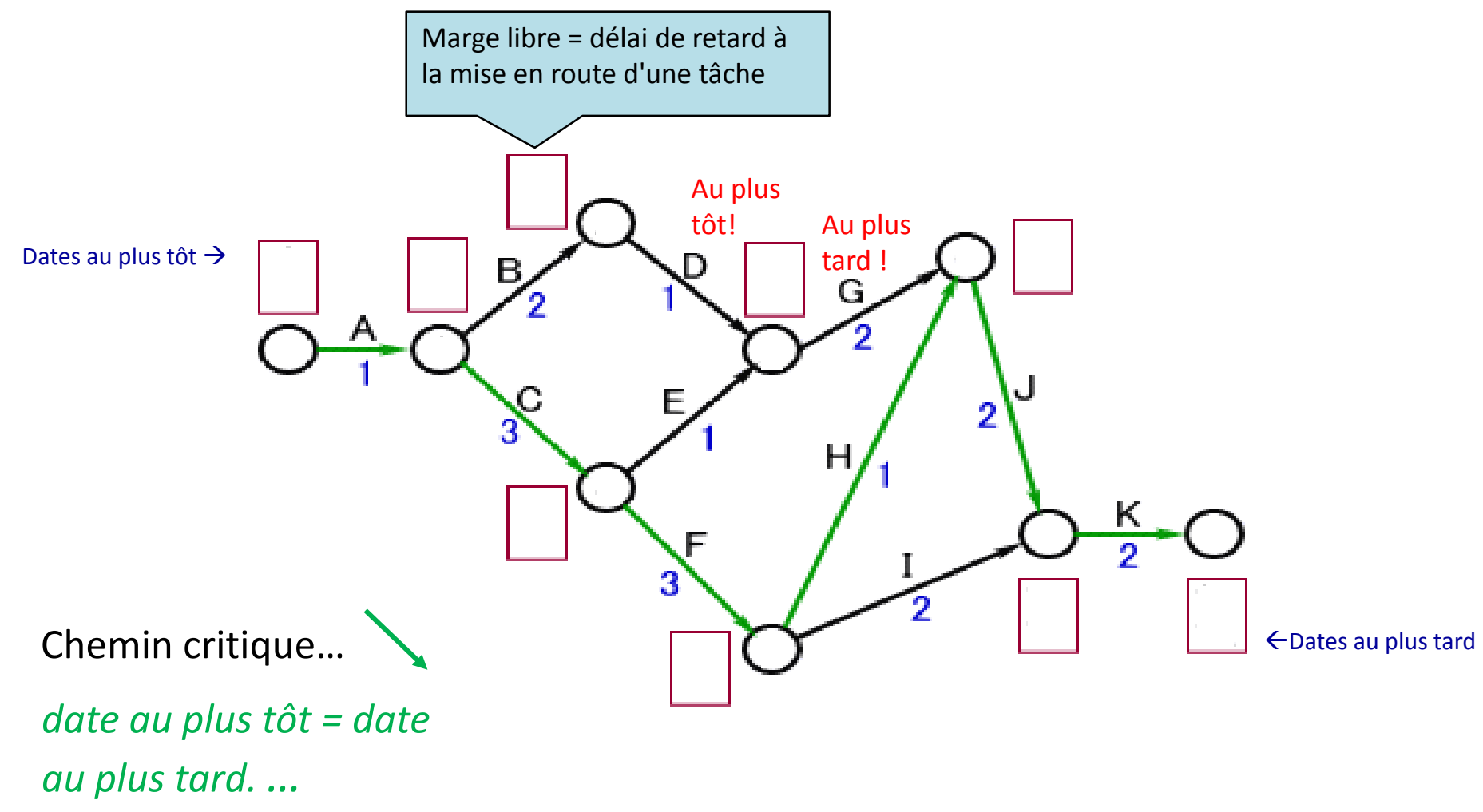

## **Planifier… même sans calculer**

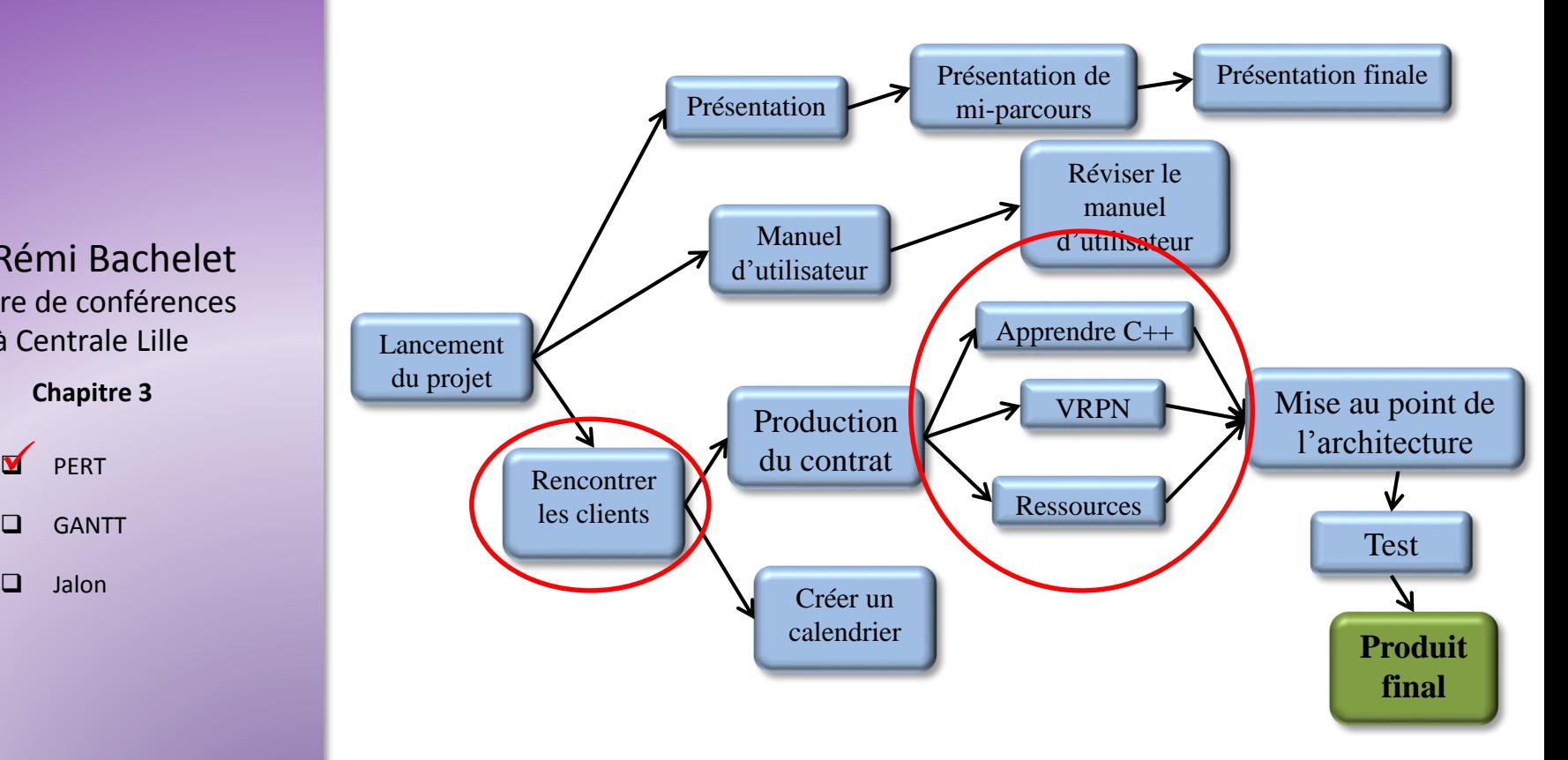

- Quelle est l'étape la plus importante du projet ?
- Quelles sont les périodes les plus chargées ?

Maître de conférences à Centrale Lille Dr. Rémi Bachelet

#### **Chapitre 3**

**M** PERT **Q** GANTT  $\Box$  Jalon

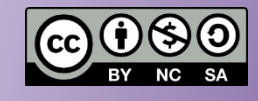

### **Le diagramme de Gantt**

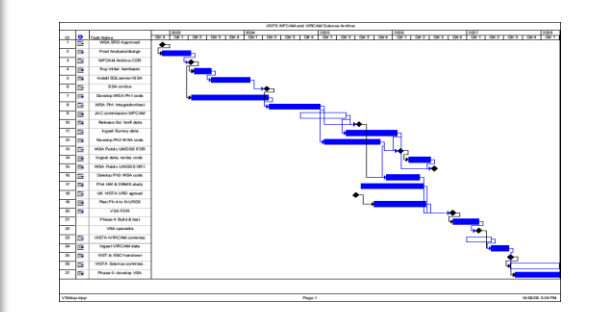

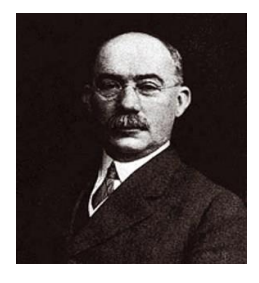

Maître de conférences à Centrale Lille Dr. Rémi Bachelet

**Chapitre 3**

 $\Box$  PFRT GANTT

 $\Box$  Jalon

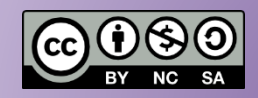

Calendrier de réalisation d'un projet

- Visualisation d'ensemble
	- 1. Lots de travail
	- 2. Jalons
- Permet d'identifier :
	- le chemin critique
	- les marges libres
- Suivre les avances/retards

### **Calendrier d'un projet : Gantt**

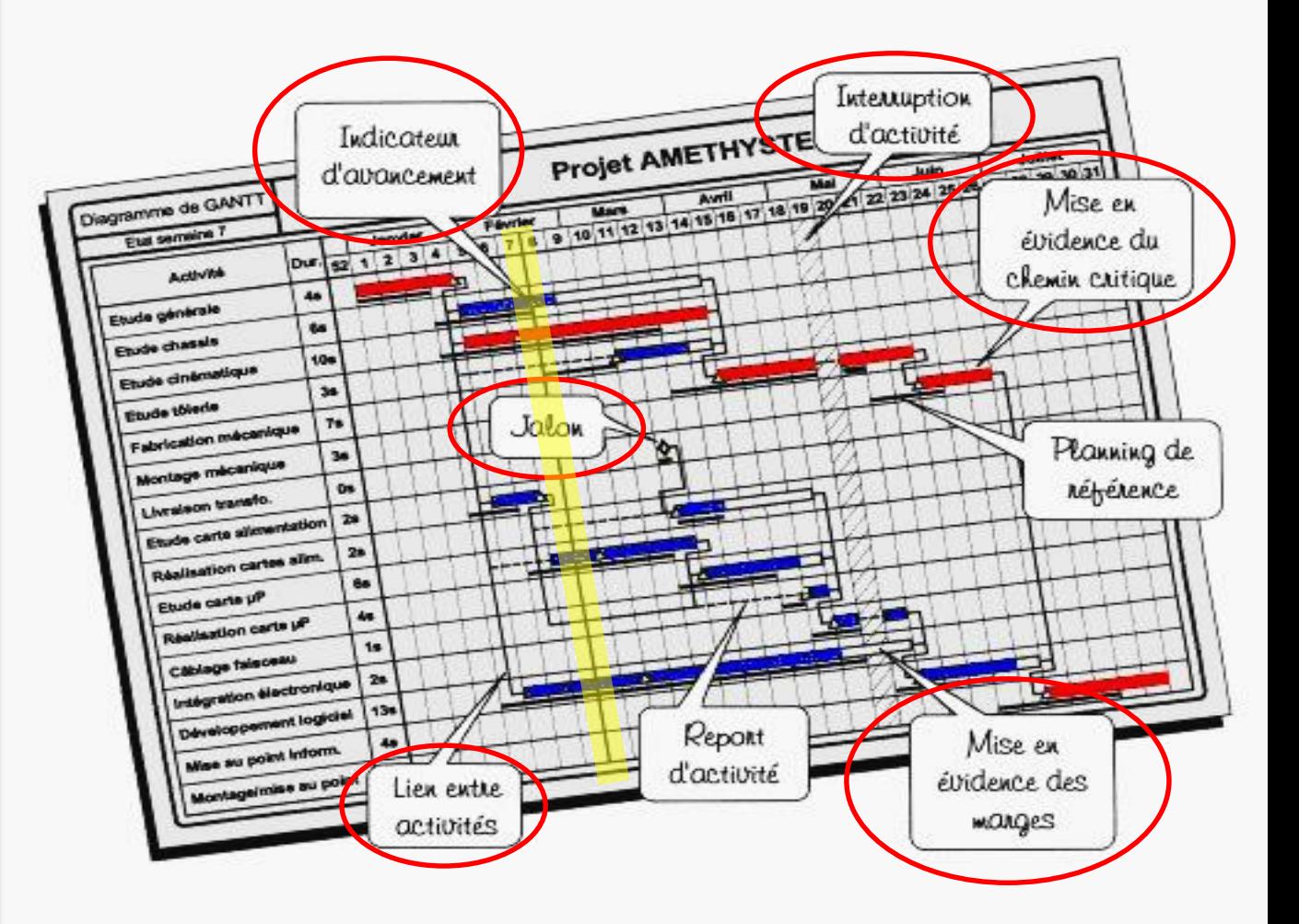

Maître de conférences à Centrale Lille Dr. Rémi Bachelet

**Chapitre 3**

**Q** PERT GANTT  $\sqrt{ }$ 

 $\Box$  Jalon

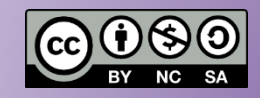

### **Réaliser le Gantt**

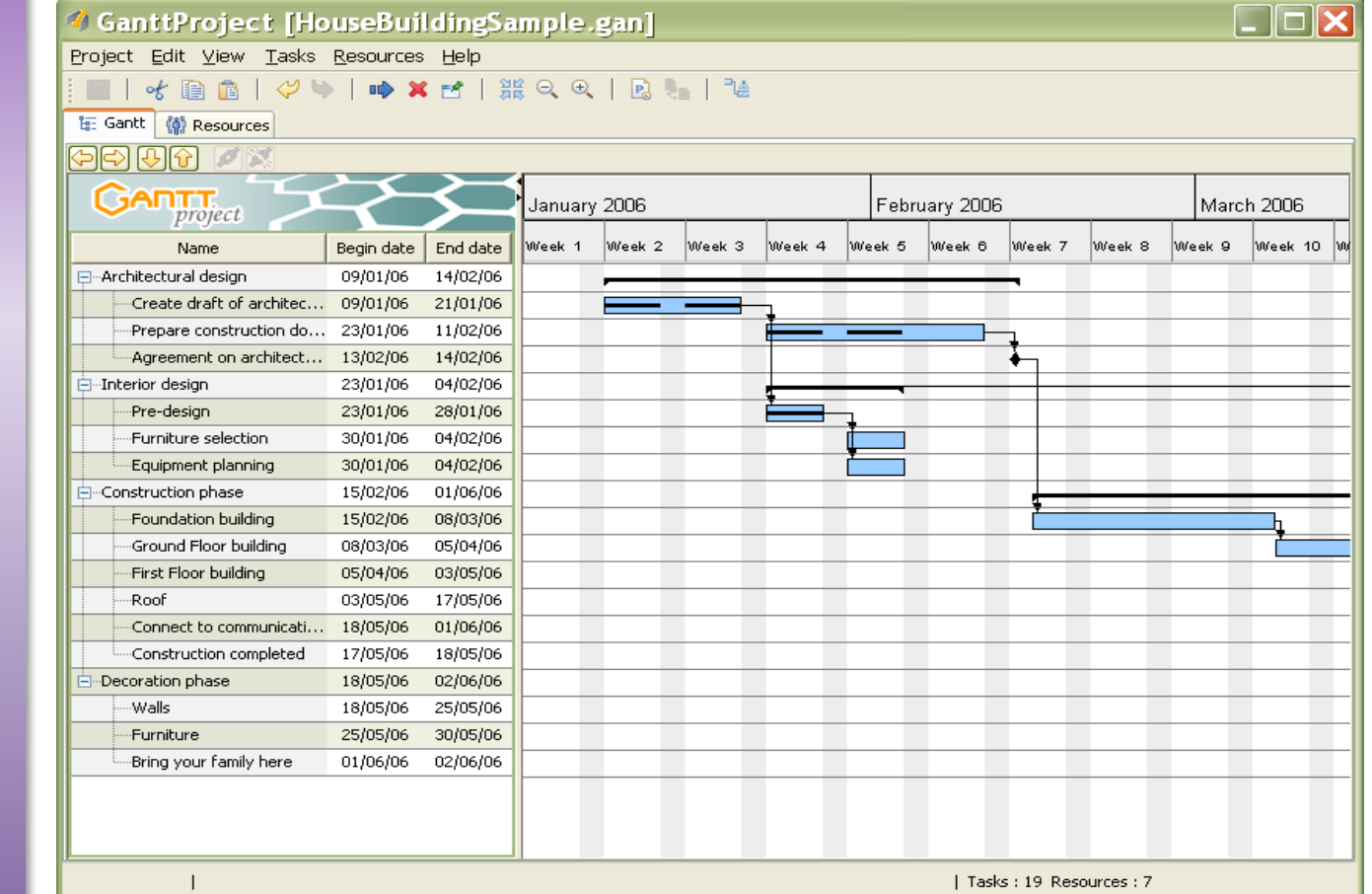

Maître de conférences à Centrale Lille Dr. Rémi Bachelet

**Chapitre 3**

**Q** PERT GANTT

Jalon

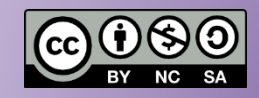

**Chapitre 3**

 $\Box$  PFRT **Q** GANTT

**V** Jalon

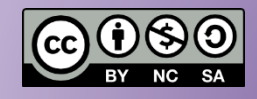

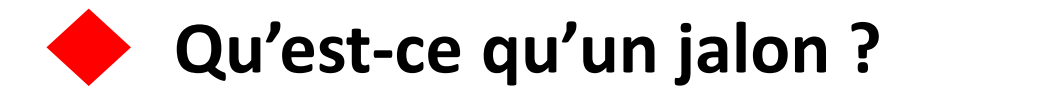

- Un **évènement** associé à :
	- un point sur l'avancement du projet
	- un livrable intermédiaire
	- une approbation par les décideurs
- Une **réunion**
	- point de rencontre entre les acteurs : comité de pilotage, équipe, client, chef de projet..
	- « réunion de chantier »
- Suivi du **PDCA**
	- Comparer Prévu et Réalisé
- Go/No go : des **décisions** 
	- *continuer, réorienter, arrêter,*
	- *modifier le CdC, renégocier le budget*…

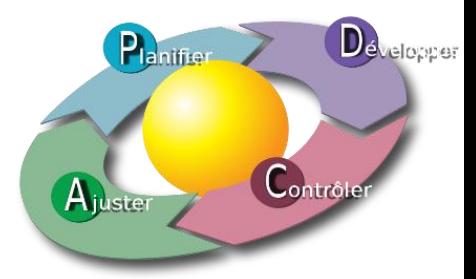

#### **Chapitre 3**

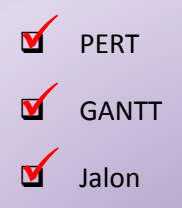

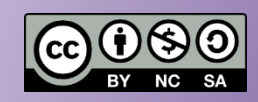

### **Synthèse**

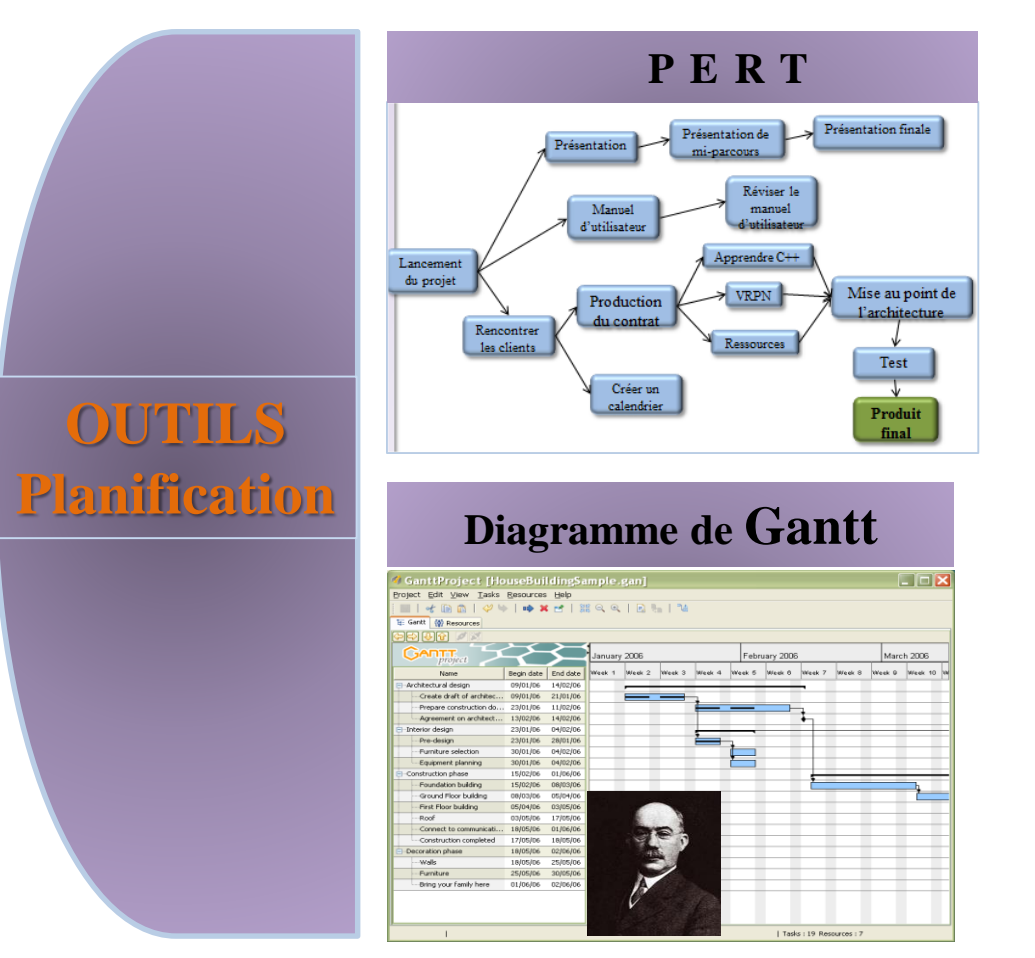

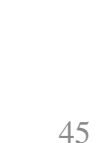

**Chapitre 3**

**Q** PERT

**Q** GANTT

Jalon

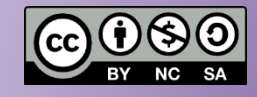

### **Mise en œuvre**

(suite du projet que vous avez défini au chap. 1)

- Planifiez
	- $\checkmark$  PERT simplifié
	- $\checkmark$  Gantt = calendrier
	- $\checkmark$  Utilisez un logiciel
		- [Gantter](http://gantter.com/) (G Drive) ou [Ganttproject](http://www.framasoft.net/article2071.html) (l. libre)
- Établissez vos jalons
	- $\checkmark$  OJ de la réunion pour chacun ?

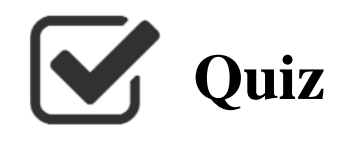

Dr. Rémi Bachelet Maître de conférences à Centrale Lille

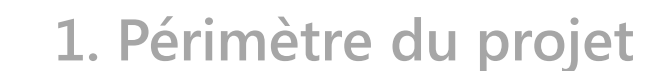

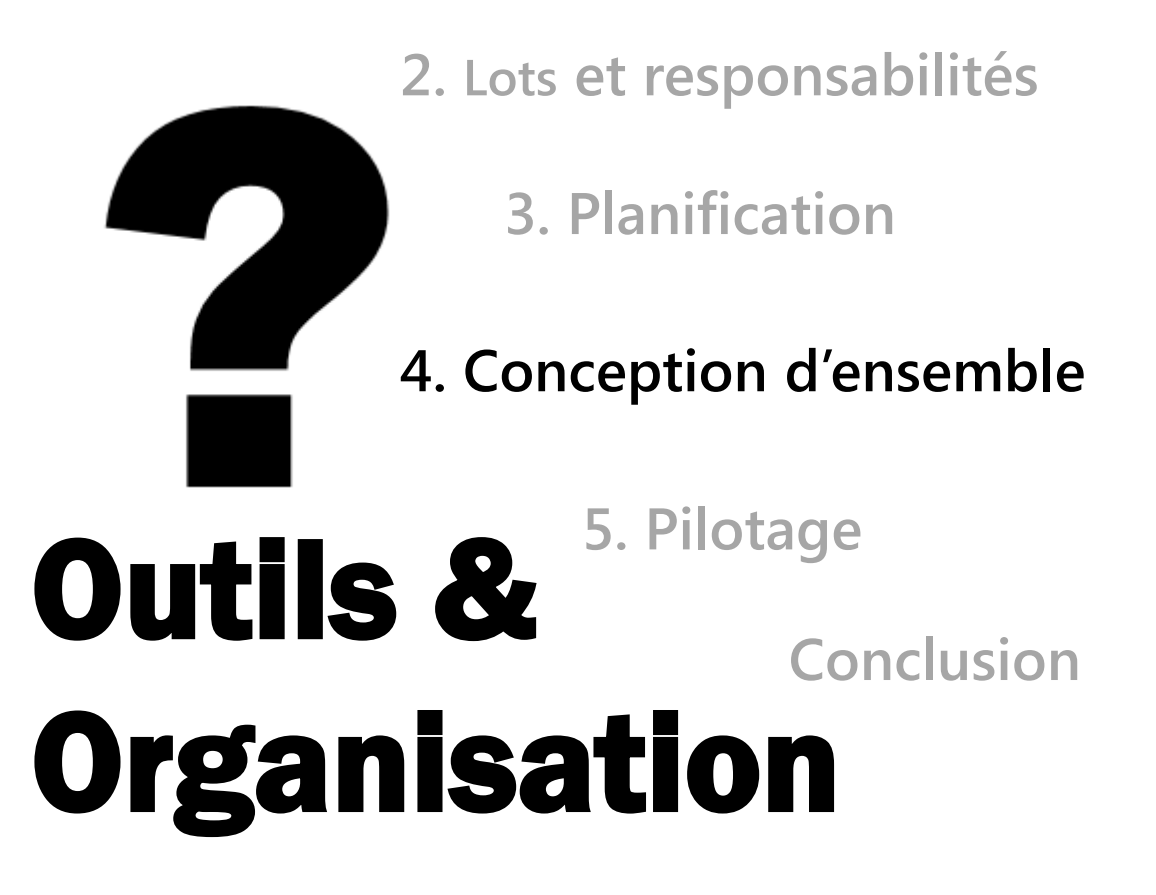

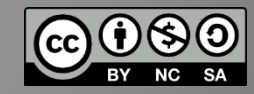

**Chapitre 4**

Enchainement

**Q** Budget

# **Outils de planification et de pilotage Chapitre 4**

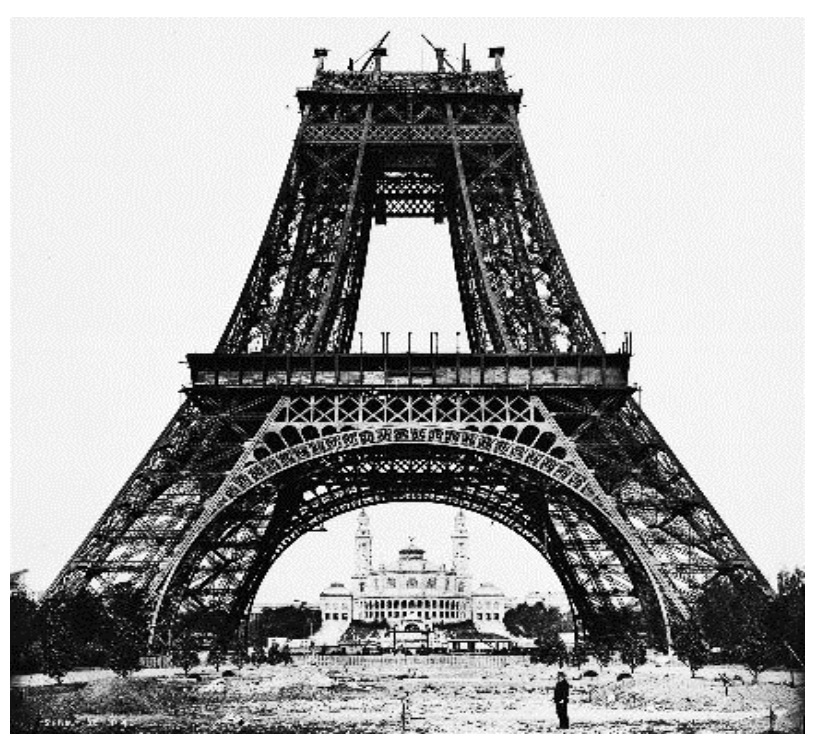

### **Conception d'ensemble et budget**

[photo : domaine public](http://goo.gl/bGTAI)

**Chapitre 4**

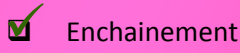

 $\Box$  Budget

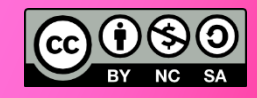

### **Concevoir un projet : les questions**

- 1. Définir ce qui est demandé *Quel est le besoin, les contraintes ?*
- 2. Lister les tâches

*Qu'est-ce qui doit être fait ? Comment découper le projet en lots ?*

3. Répartir les responsabilités

*Qui coordonne, réalise et valide chaque tâche ?*

- 4. Évaluer la durée et l'ordre des tâches *Combien de temps faut-il pour faire … ? Dans quel ordre doit-on procéder ?*
- 5. Prendre en compte les ressources *Quelles sont les acteurs et ressources disponibles/nécessaires (compétence + temps) ?*

**Chapitre 4**

 Enchainement  $\blacktriangleleft$ 

**Q** Budget

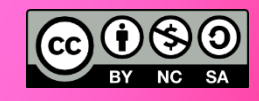

## **Concevoir un projet : les outils**

- Poser les bases de ce qui est demandé : Cahier des charges fonctionnel
- CdC + opérations nécessaires à la réalisation
	- Diagramme des travaux
- Diagramme des travaux + qui fait/coordonne quoi Matrice RACI / diagramme des responsabilités
- Diagramme des responsabilités + durée et ordre des tâches

• PERT + ressources disponibles

= PERT

= Gantt, calendrier du projet

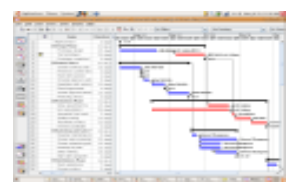

Piste

**Chapitre 4**

Enchainement

 Budget 凶

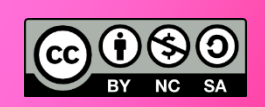

## **Chiffrer les moyens : le budget**

machines …

nécessaires

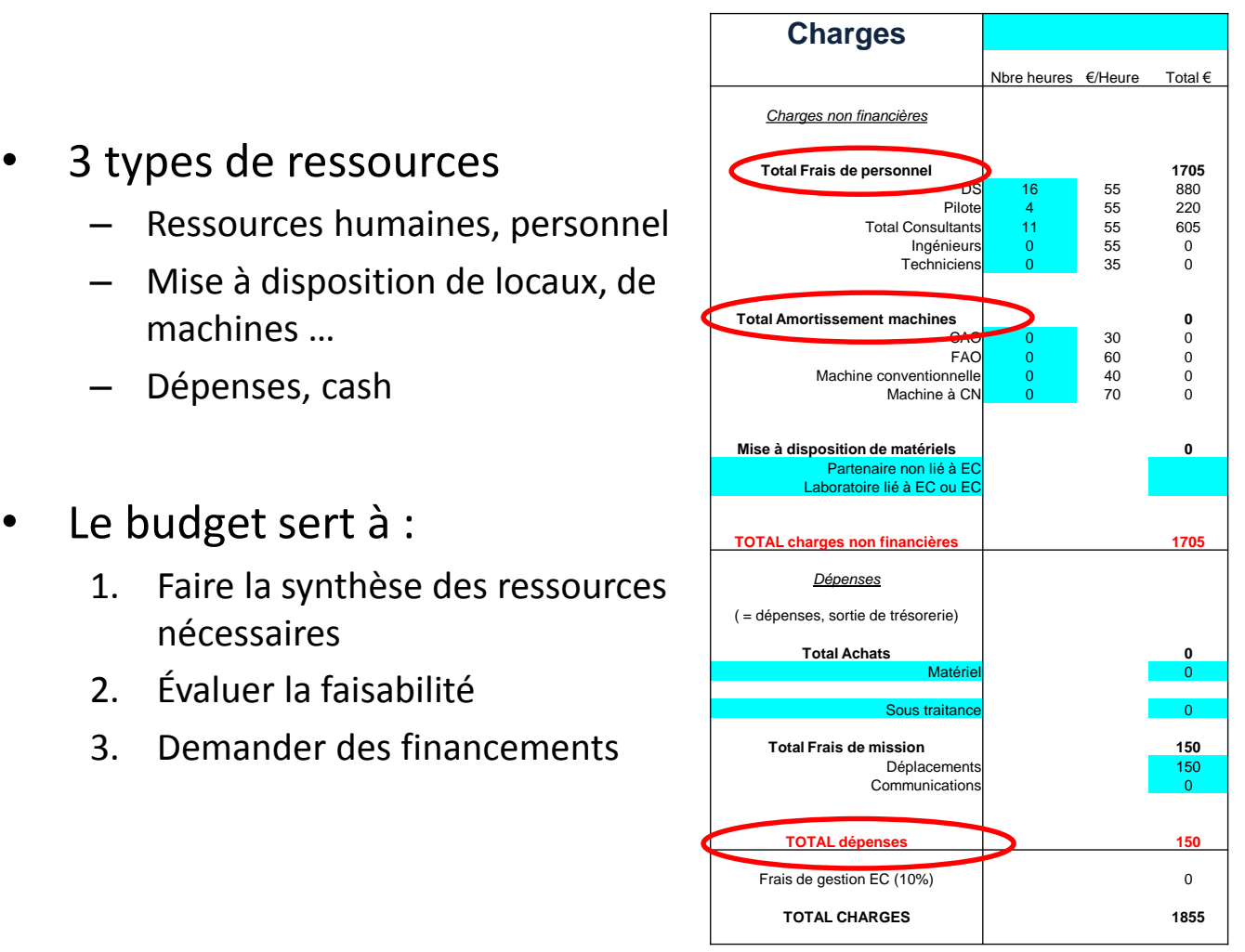

## **L'équilibrage du budget**

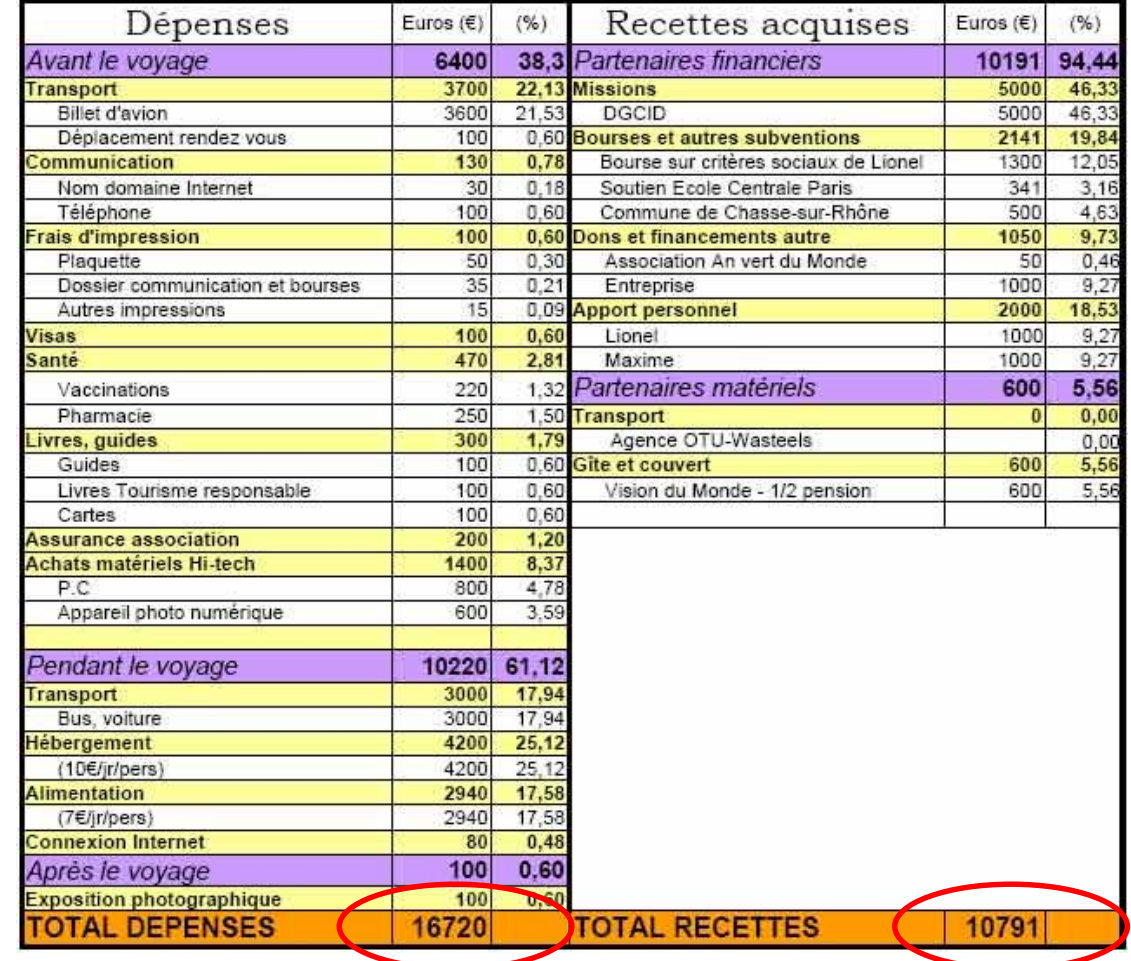

### Maître de conférences à Centrale Lille Dr. Rémi Bachelet

#### **Chapitre 4**

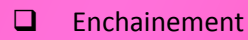

 Budget ⊻

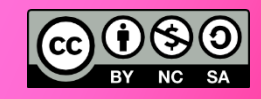

#### **Chapitre 4**

Enchainement

 Budget ☑

## **Le budget comme instrument de suivi**

Tenir à jour un journal des engagements dès le lancement !

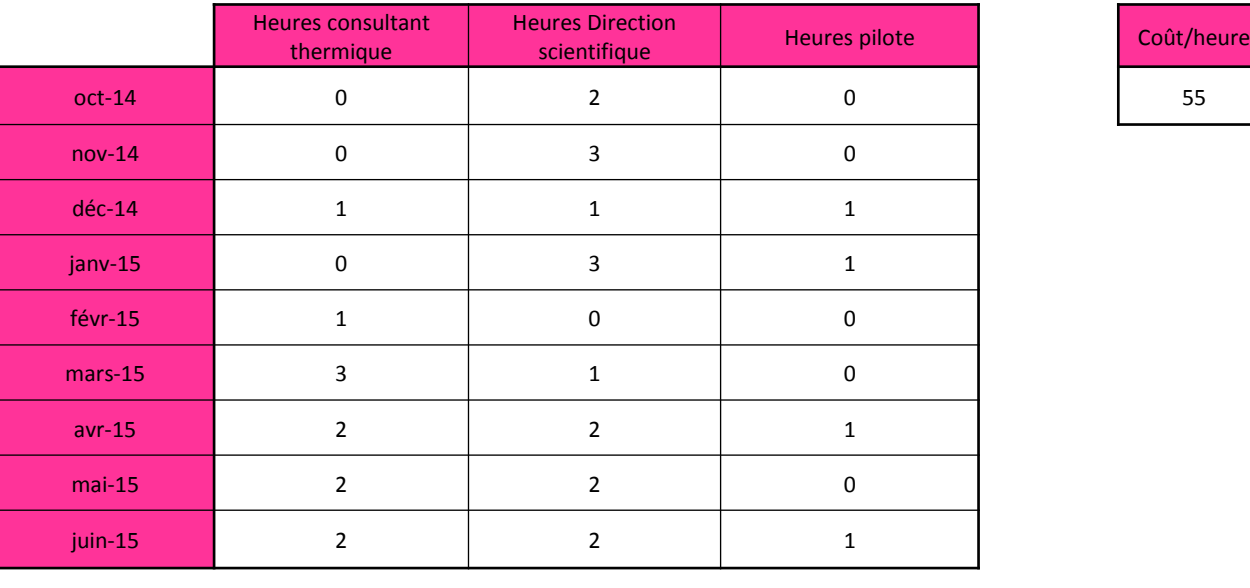

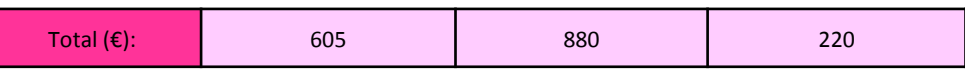

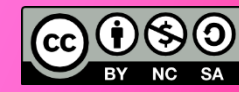

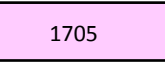

**Chapitre 4**

Enchainement

**Q** Budget

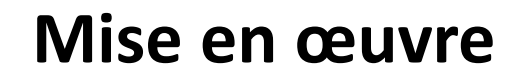

(suite du projet que vous avez défini au chap. 1)

- Enregistrer les dépenses Préparez un tableau de suivi
	- Budgétisez le projet  $\checkmark$  Faites un budget charges-produits
		- $\checkmark$ .. et déterminez le financement qu'il vous faut demander

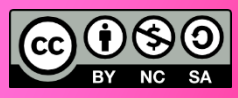

Dr. Rémi Bachelet Maître de conférences à Centrale Lille

### **1. Périmètre du projet**

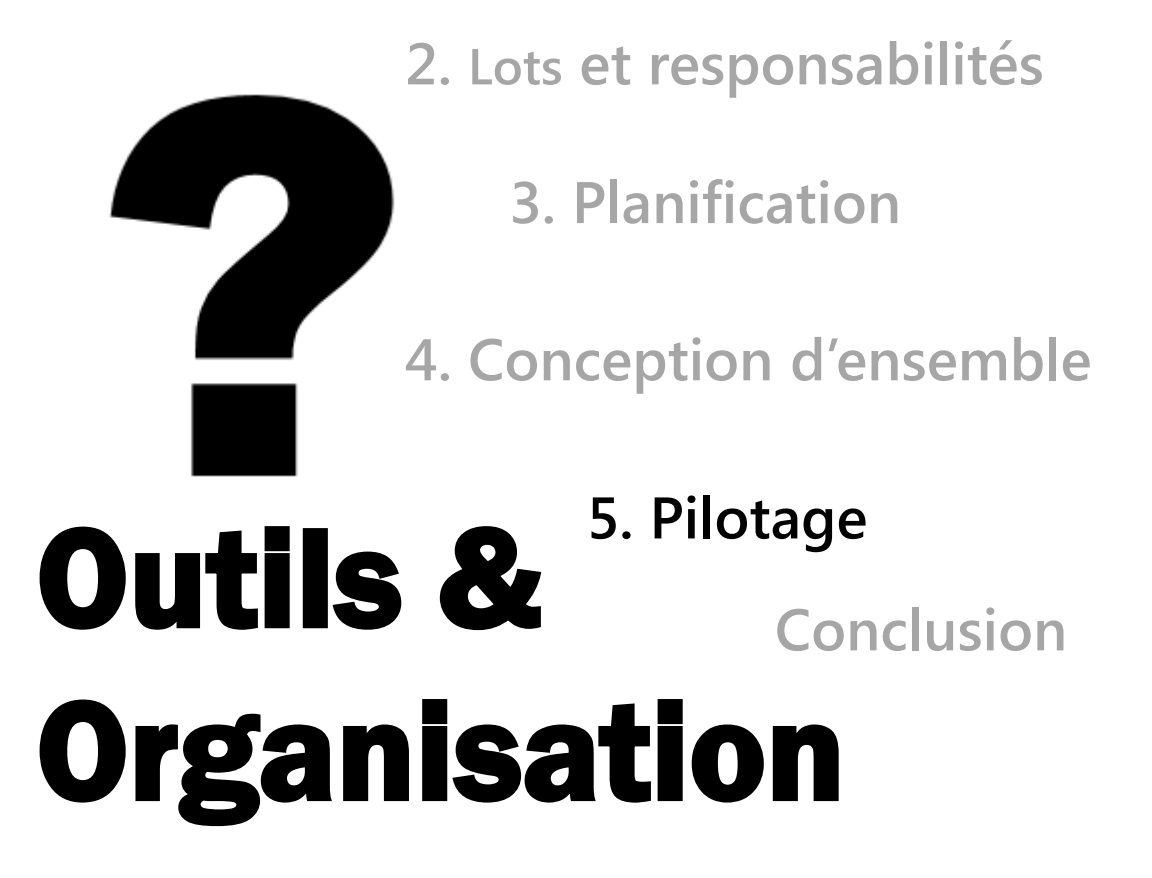

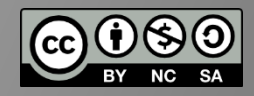

**Chapitre 5**

- $\Box$  Le pilotage
- □ Indicateurs, risques...
- **Les écarts**
- **Le post-mortem**

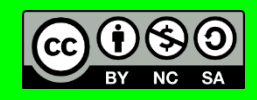

# **Outils de planification et de pilotage Chapitre 5**

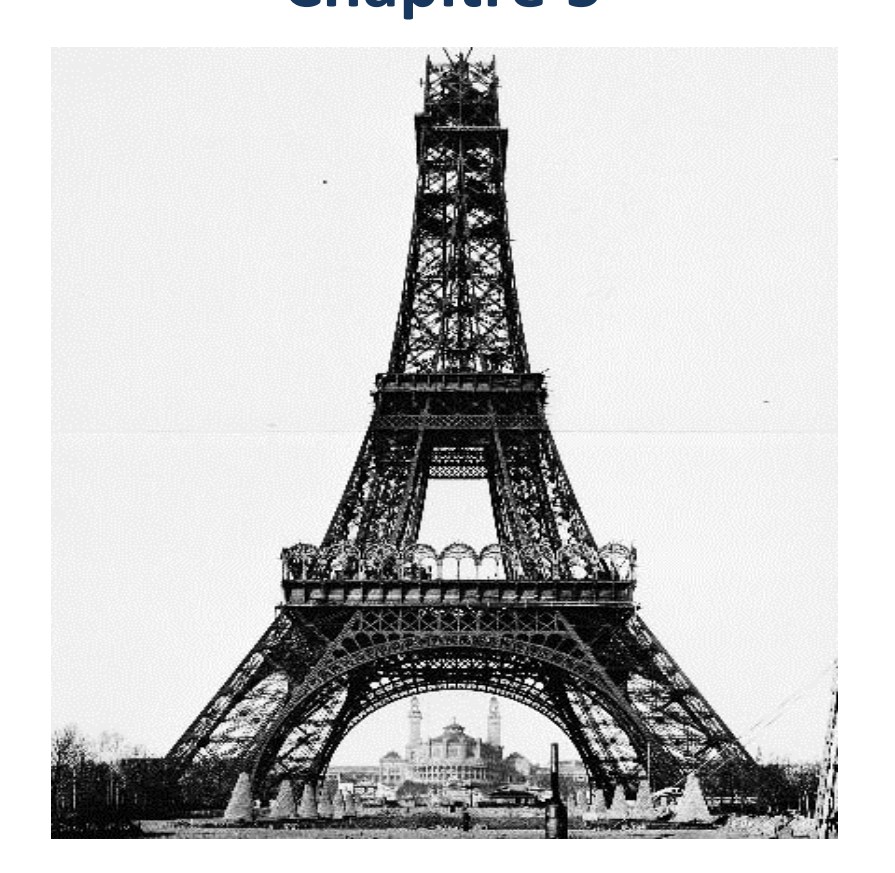

### **Pilotage**

[photo : domaine public](http://goo.gl/bGTAI)

**Chapitre 5**

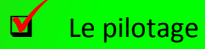

Indicateurs, risques…

Les écarts

Le post-mortem

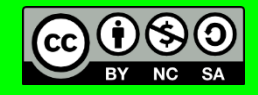

## **Le pilotage ... une mise à jour ?**

**Piloter un projet** : vérifier qu'on est sur la bonne trajectoire pour arriver au livrable final

- Suivre l'avancement grâce aux outils :
	- CdC => fonctions réalisées
	- Lots de travail => % d'avancement
	- Gantt => prévu/réalisé
	- Budget => % dépensé

– …

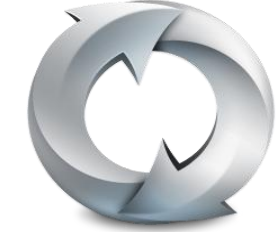

• Être proactif : anticiper, agir **avant** d'avoir des problèmes

### **Les indicateurs**

### Voir formation « [évaluation de projet](http://rb.ec-lille.fr/l/Projets/Projet_Evaluation_Impact.html) »

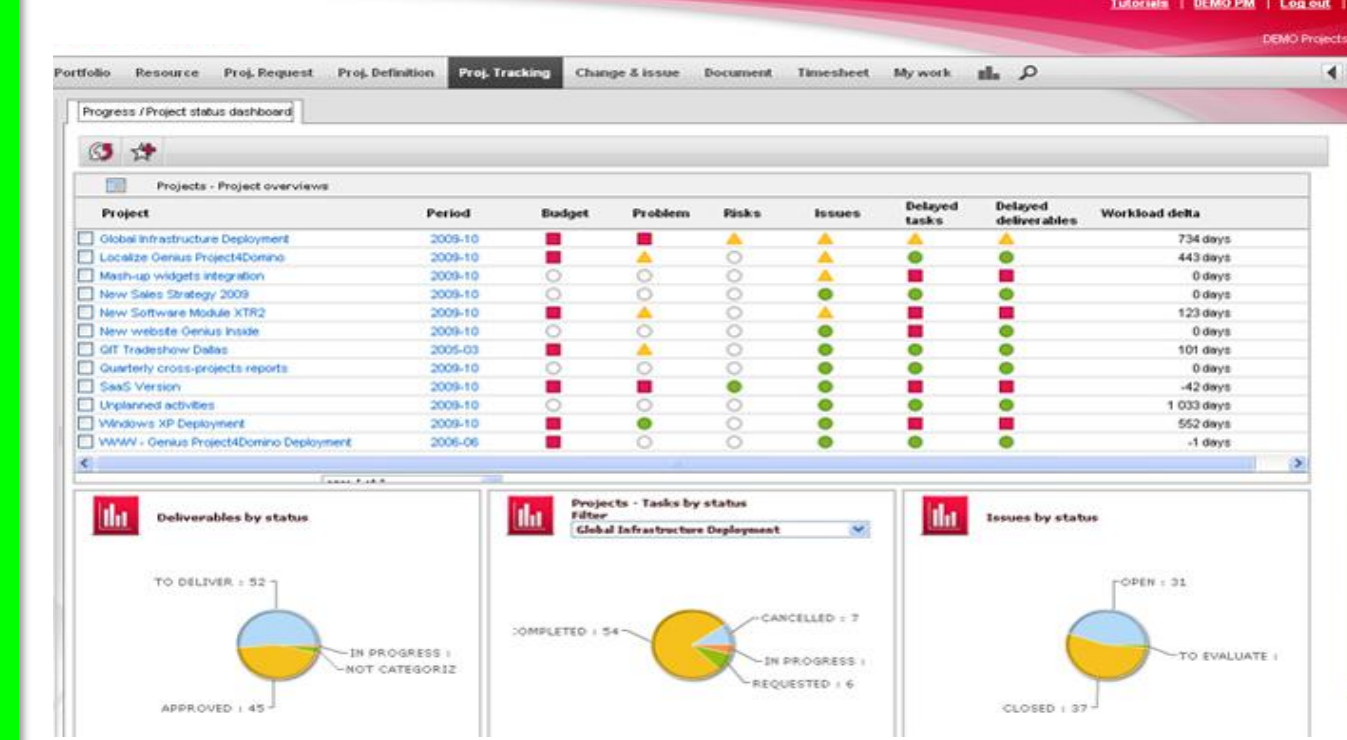

### Maître de conférences à Centrale Lille Dr. Rémi Bachelet

#### **Chapitre 5**

**Le pilotage** 

 Indicateurs, risques… ⊻

- $\Box$  Les écarts
- **Le post-mortem**

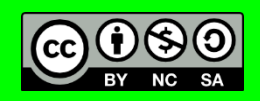

## **Définir / prioriser / suivre les risques**

### Voir formation « [gestion des risques](http://rb.ec-lille.fr/gestion_projet.htm) »

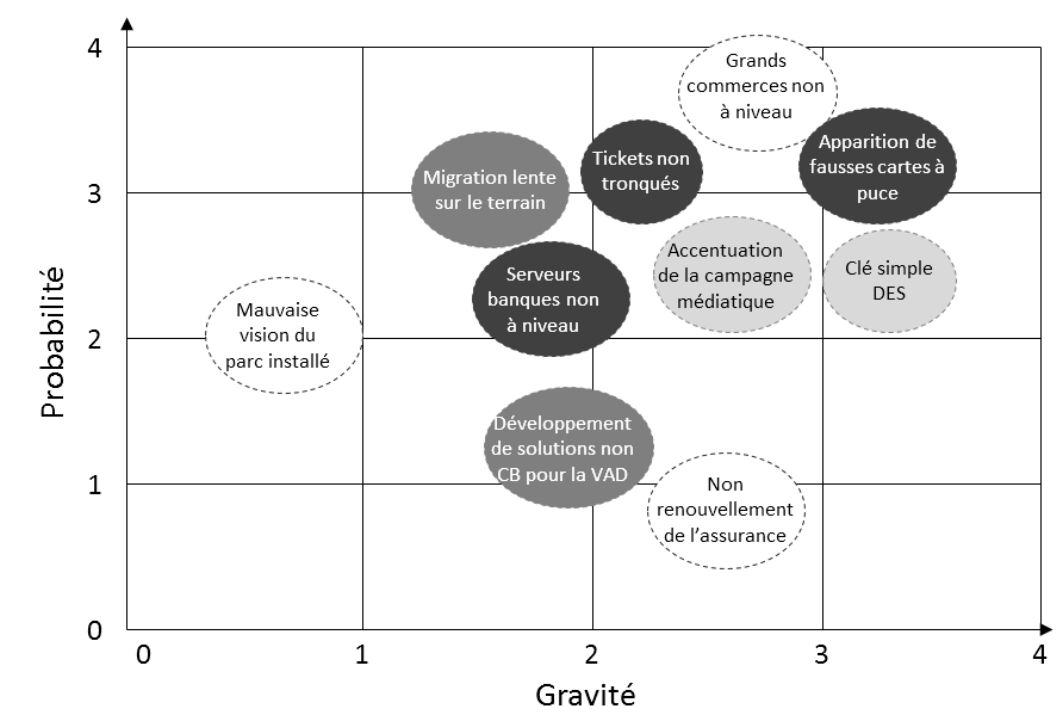

### $\Box$  Le pilotage Indicateurs, risques… Maître de conférences à Centrale Lille Dr. Rémi Bachelet **Chapitre 5**  $\triangledown$

- $\Box$  Les écarts
- **L** Le post-mortem

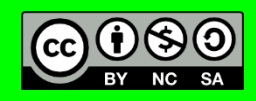

### **Faire les bons choix**

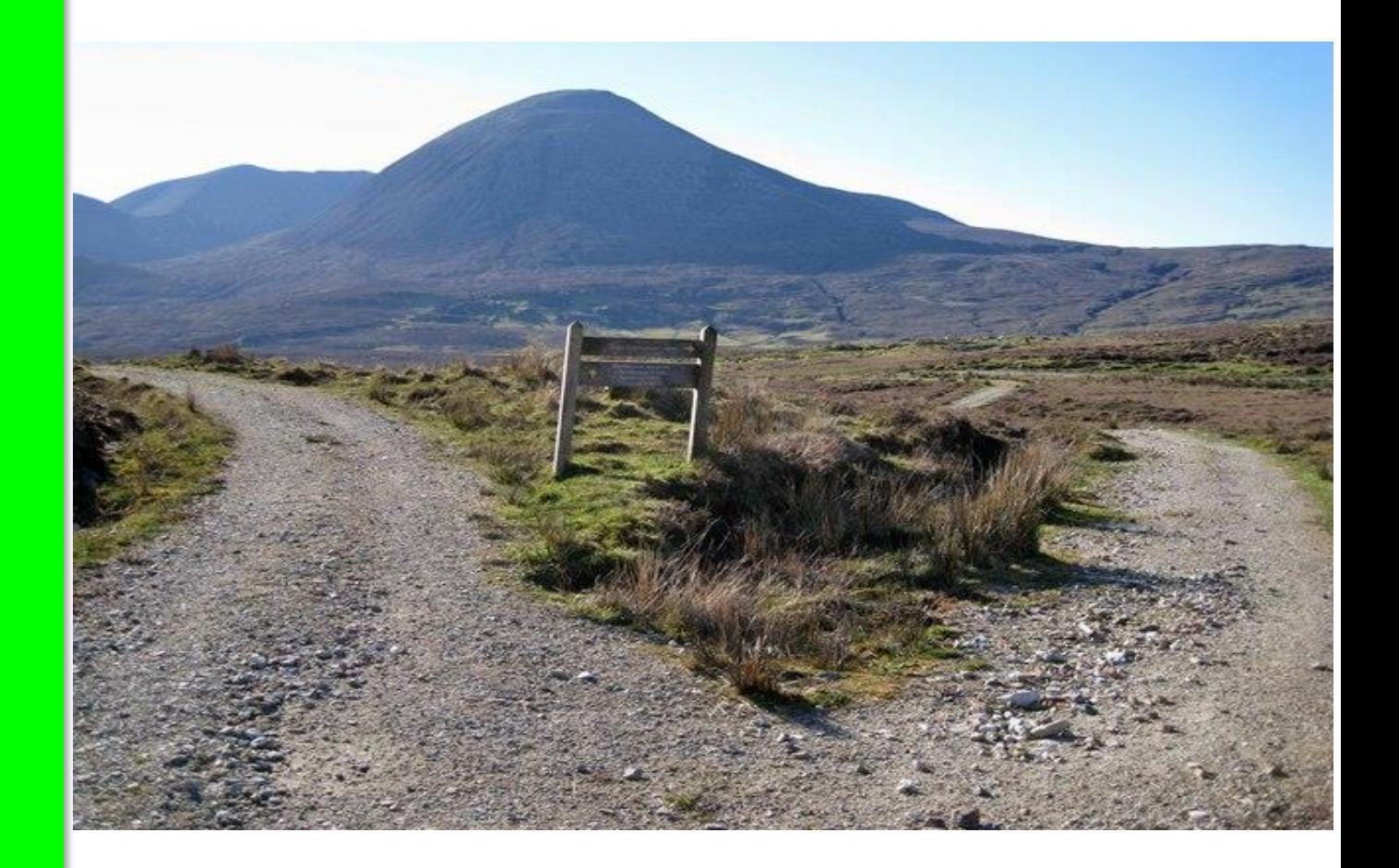

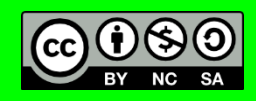

**Le post-mortem** 

 $\Box$  Le pilotage

Maître de conférences à Centrale Lille

**Chapitre 5**

Dr. Rémi Bachelet

**Les écarts** 

 $\blacksquare$ 

Indicateurs, risques…

### **Matrice de décision**

### Voir formation « [brainstorming](http://rb.ec-lille.fr/l/Projets/Projet_Evaluation_Impact.html) »

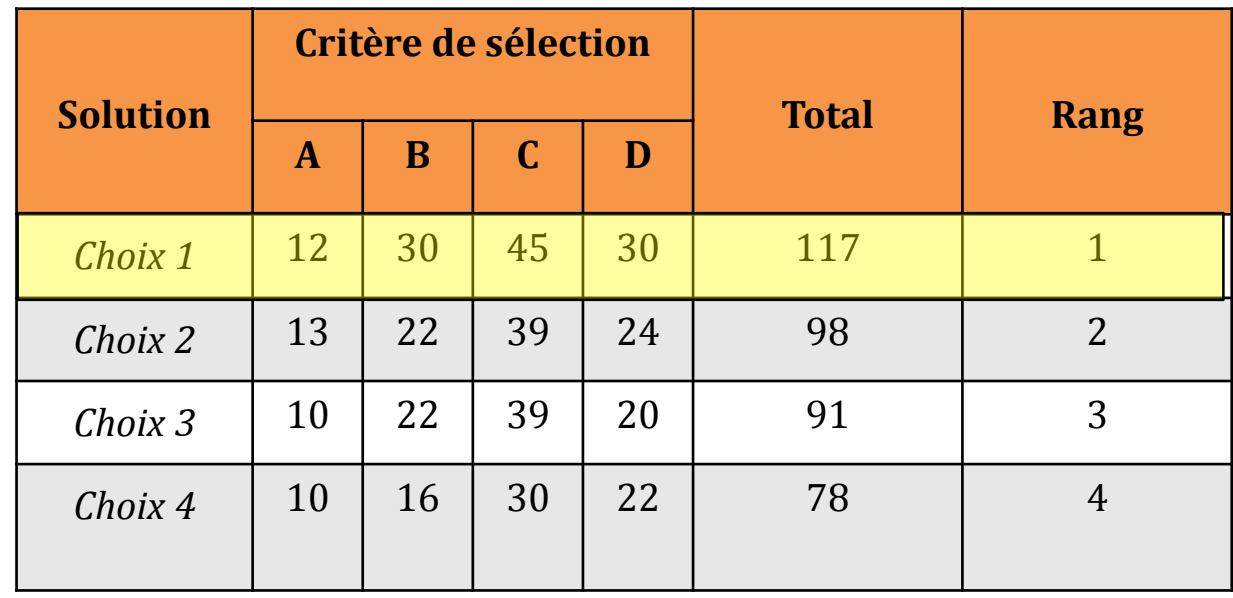

#### Maître de conférences à Centrale Lille Dr. Rémi Bachelet

#### **Chapitre 5**

#### Le pilotage

 Indicateurs, risques… ⊻

- $\Box$  Les écarts
- **Le post-mortem**

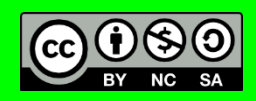

**Chapitre 5**

- $\Box$  Le pilotage
- Indicateurs, risques…
- $\mathbf{L}$  Les écarts
- Le post-mortem

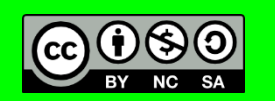

### **Les écarts : détecter et diagnostiquer**

- Revenir systématiquement sur les écarts prévu/réalisé
	- Principe de base : être honnête
- Trouver leur cause
	- **≻ Temps insuffisant ?**
	- Manque de formation ?
	- **≻Outils non adaptés ?**
	- $\triangleright$  Pas de suivi, faible motivation ?
	- **≻ Objectif pas SMART ?**

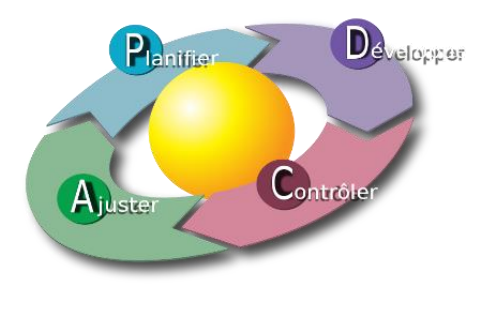

#### **Chapitre 5**

- $\Box$  Le pilotage
- Indicateurs, risques…
- Les écarts
- Le post-mortem

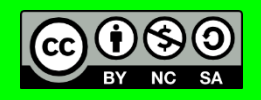

### **Les écarts : surmonter**

- Positiver "ce qui a été fait"
- Replanifier de manière plus réaliste
	- Découper en lots plus simples
	- Objectifs SMART
	- Résolution des problèmes

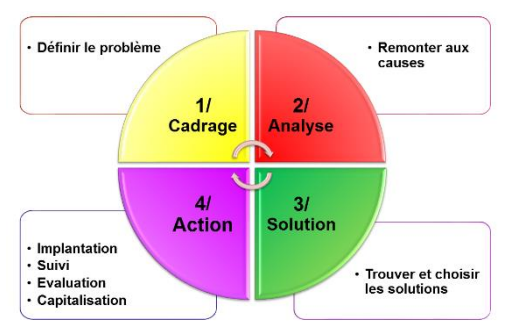

Objectif non atteint + cause non analysée =

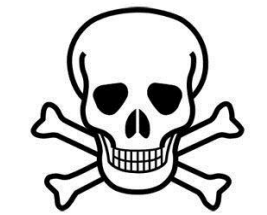

Voir formation « [Méthodes de résolution de](http://rb.ec-lille.fr/l/Projets/Projet_Evaluation_Impact.html) 

problèmes »

**Chapitre 5**

- $\Box$  Le pilotage
- Indicateurs, risques…
- $\Box$  Les écarts
- Le post-mortem ⊻

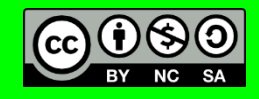

## **La réunion de post-mortem**

Ne pas terminer sans un retour d'expérience.. Organiser une dernière réunion d'équipe lorsque le projet est terminé.

Envoyer à l'avance [les questions à l'ordre du jour](http://goo.gl/kHXShk).

- Au final, est-ce que vous êtes contents de ce projet 1/ résultat final et 2/ la manière de l'atteindre?
	- Qu'est-ce qui est bien ?  $\circ$
	- Qu'est-ce qui est à améliorer ?  $\circ$
- Pour vous, quelle a été la partie la plus problématique du projet ?
	- Comment feriez-vous les choses différemment la prochaine fois pour éviter cela ?
- Quelle a été la partie la plus gratifiante ou professionnellement satisfaisante ?
	- Lesquels de nos méthodes ou processus ont particulièrement bien fonctionné ?
	- Lesquels de nos méthodes ou processus furent difficiles ou irritants ?  $\circ$
- Si vous pouviez d'un coup de baguette magique changer quelque chose au projet, que changeriez-vous ?
- Notre client, nos parties prenantes ont-ils participé efficacement ? Sinon, comment pourrions-nous améliorer leur implication à l'avenir ?

#### **Chapitre 5**

- $\Box$  Le pilotage
- □ Indicateurs, risques...
- $\Box$  Les écarts
- **L** Le post-mortem

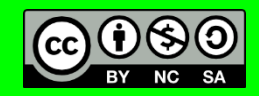

### **Questions & Réflexion**

(suite du projet que vous avez défini au chap. 1)

# – Réalisez le projet !

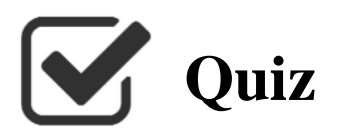

Dr. Rémi Bachelet Maître de conférences à Centrale Lille

### **1. Périmètre du projet**

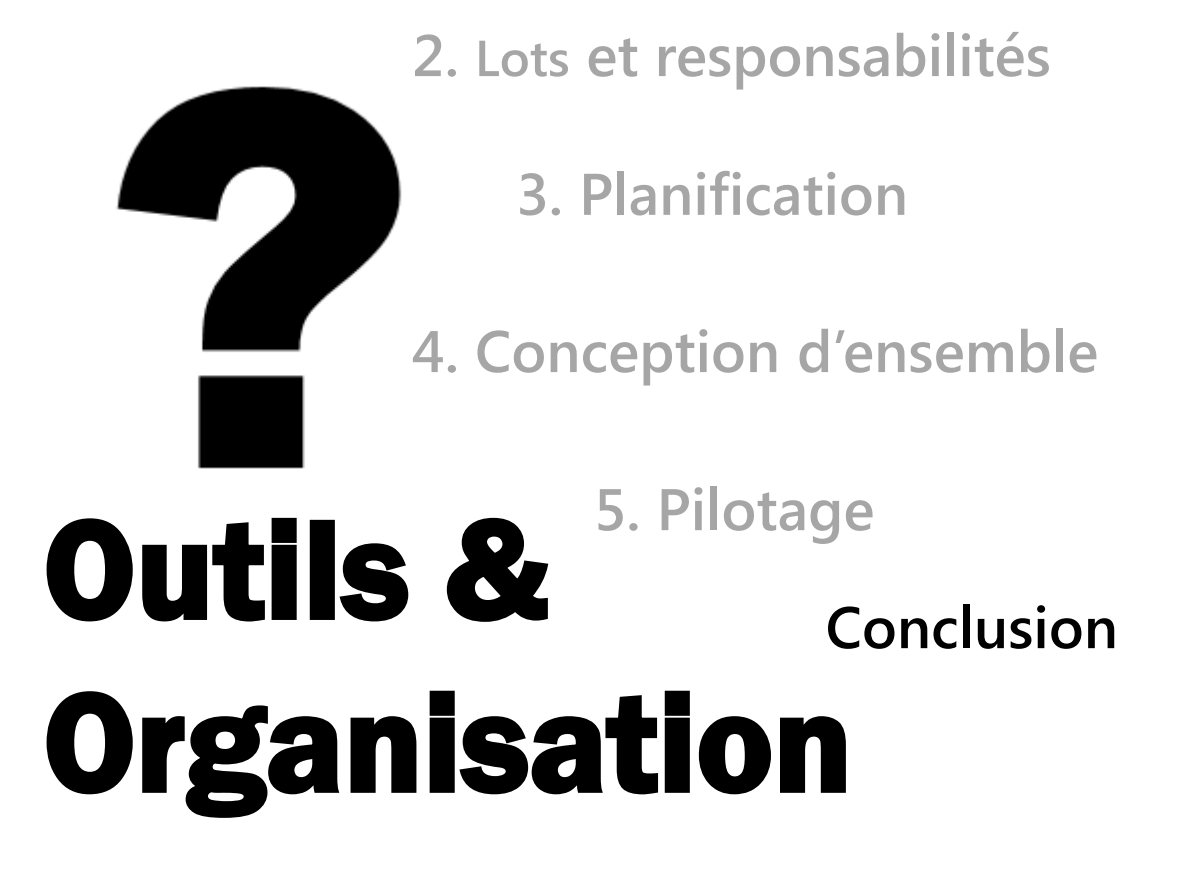

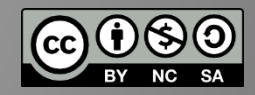

- **Les méthodes agiles**
- $\Box$  Conseils
- Logiciels

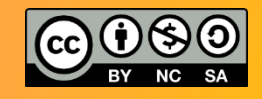

### **Outils avancés d'organisation**

### **Conclusion**

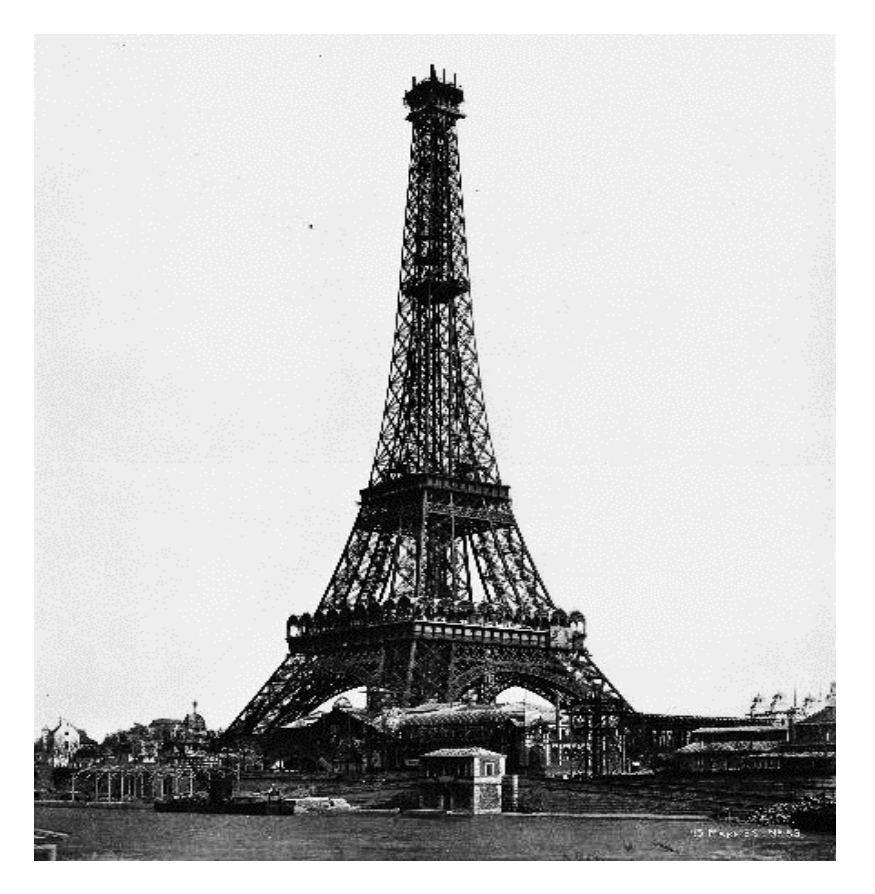

[photo : domaine public](http://goo.gl/2mmlX)

- $\Box$  Les méthodes agiles
- $\Box$  Conseils
- **Q** Logiciels

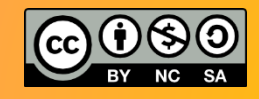

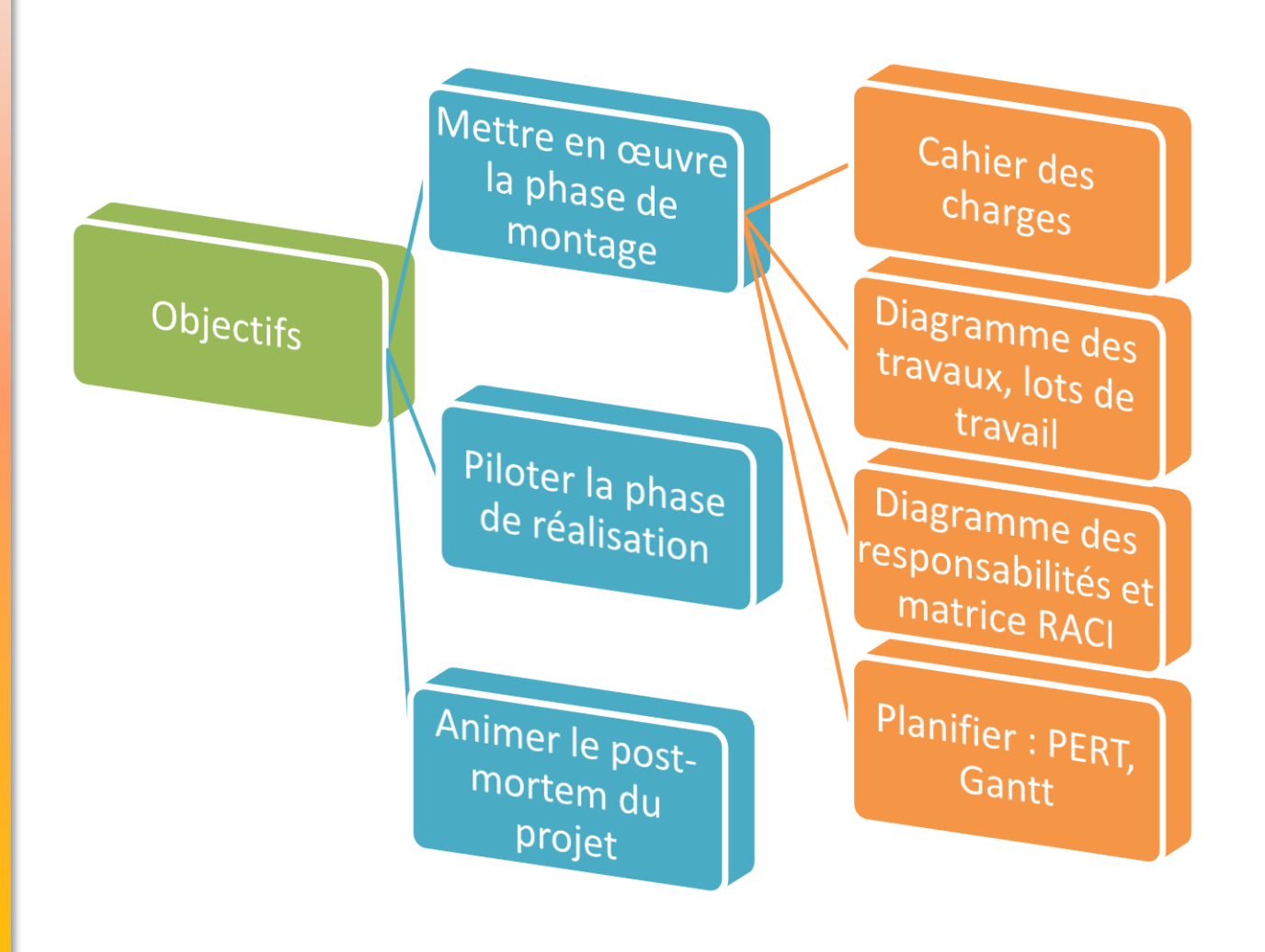

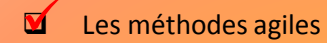

- $\Box$  Conseils
- **Q** Logiciels

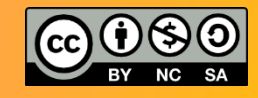

## **La gestion de projet « agile »**

### **AGILE DEVELOPMENT**

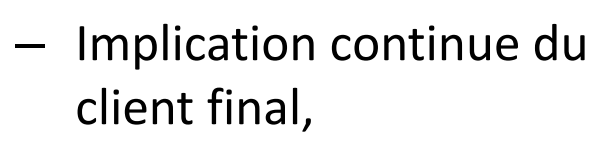

- Itérations rapides
- Groupe-projet autonome

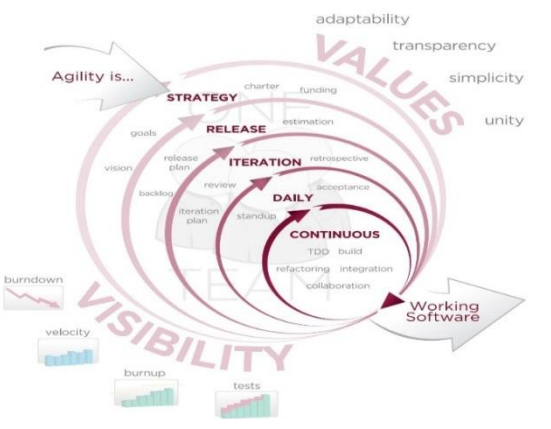

- Remet en cause .. la formation que vous venez de suivre !
- Une GdP basée sur
	- la correction rapide des erreurs
	- communication continue
- Pas applicable partout, essentiellement en génie informatique.

### **Leçons des méthodes Agiles**

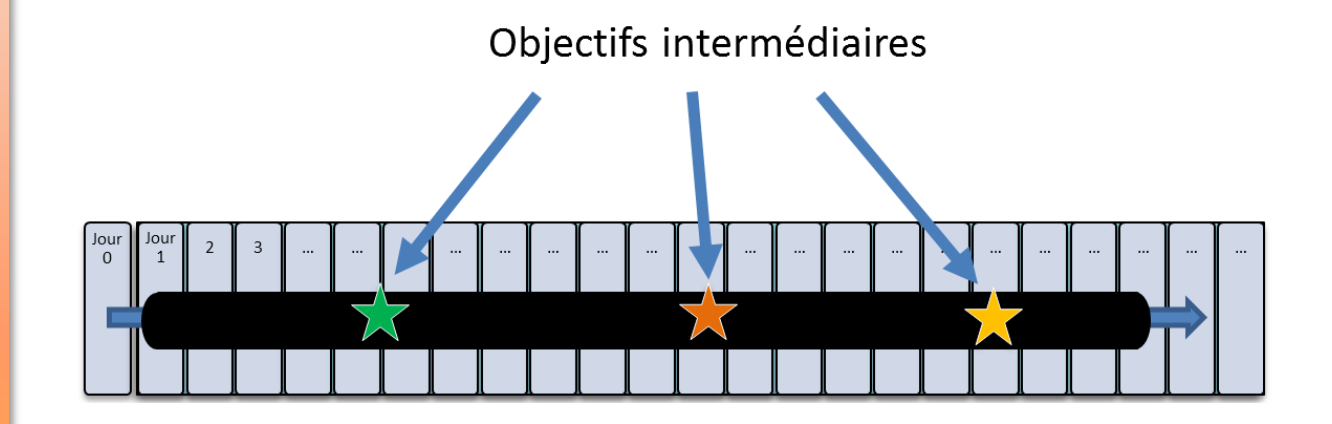

### Ne pas livrer en une fois « tout à la fin »

- Livraison rapide de résultats tangibles
- Fonctionnalités importantes d'abord
- Réaction et adaptabilité

Maître de conférences à Centrale Lille Dr. Rémi Bachelet **Conclusion**

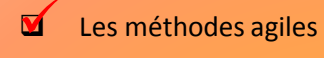

 $\Box$  Conseils

**Q** Logiciels

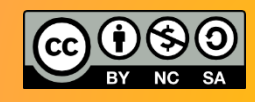

### **Conseil : « matérialiser » le projet**

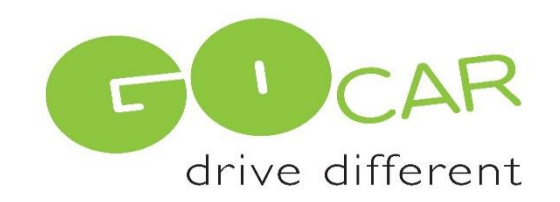

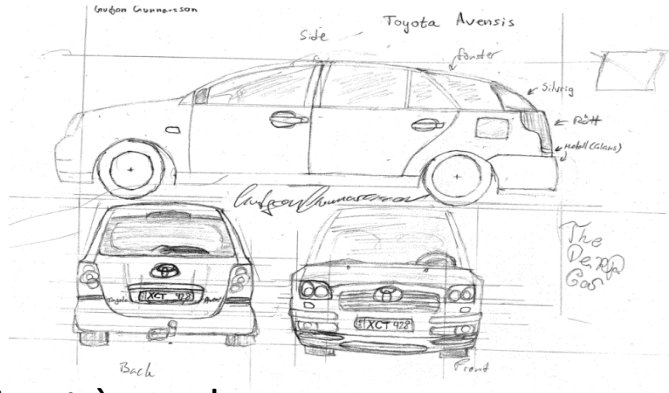

Maître de conférences à Centrale Lille Dr. Rémi Bachelet

#### **Conclusion**

- $\Box$  Les méthodes agiles
- Conseils  $\blacksquare$
- **Q** Logiciels

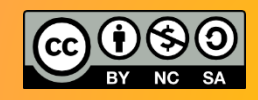

Aide à penser un objectif lointain et à souder l'équipe-projet

- Phase de définition du projet
	- $\Rightarrow$  Nom du projet, logo, plaquette de présentation
- Phase de montage
	- $\Rightarrow$  Croquis, maquette
- Phase d'exécution
	- $\Rightarrow$  Démonstrateurs prototypes ...

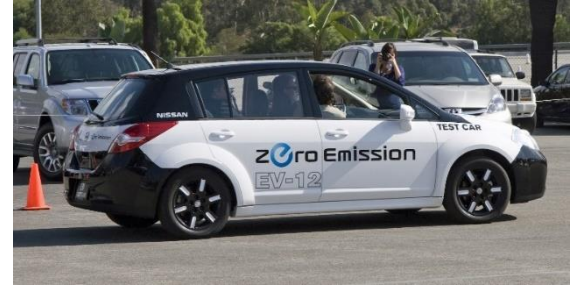

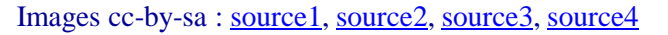

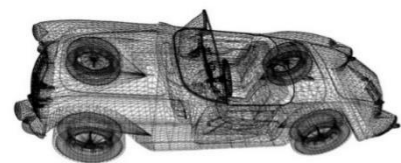

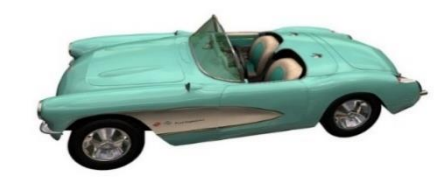

#### **Conclusion**

 $\Box$  Les méthodes agiles Conseils

**Q** Logiciels

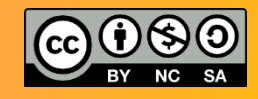

## **Gérer ou réaliser ? Trouver l'équilibre**

### Equilibre entre **réalisation** du projet et **management**

Réaliser un projet, c'est avant tout faire…, mais c'est aussi :

- Concevoir
- Organiser
- Contrôler
- Rendre compte

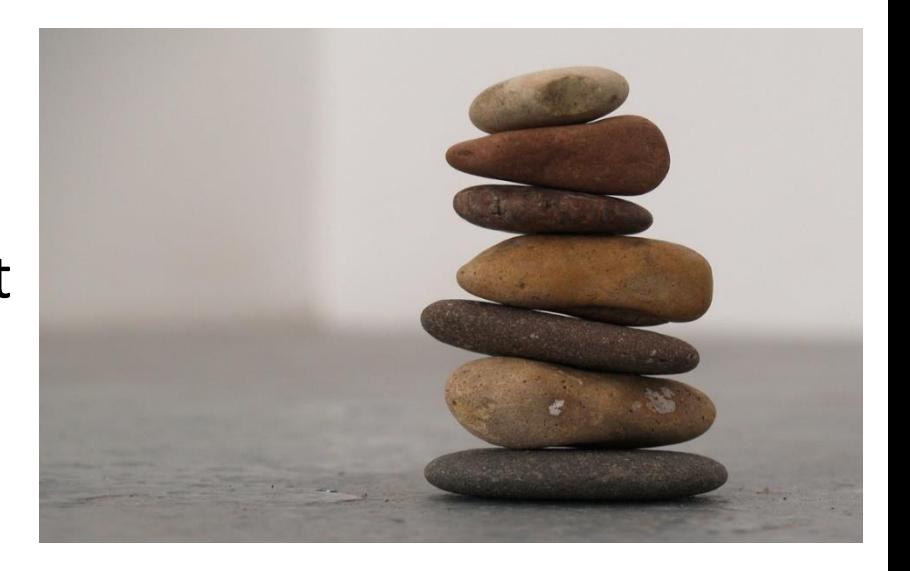
Maître de conférences à Centrale Lille Dr. Rémi Bachelet **Conclusion**

 $\Box$  Les méthodes agiles

 $\Box$  Conseils

**V** Logiciels

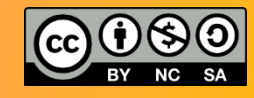

# **Logiciels de gestion de projet**

- La plupart des outils de projet : compterendu, matrice RACI, budget : pas besoin de logiciel spécifique
	- [Formation Groupware](http://gestiondeprojet.pm/groupware-et-logiciels/) et logiciels
- Pour l'analyse fonctionnelle, on pourra utiliser [VUE](http://vue.tufts.edu/) (l. libre) ou [Creately](http://creately.com/) (cloud)
- Pour les diagrammes des responsabilités, des travaux, on pourra utiliser [Freeplane](http://fr.wikipedia.org/wiki/Freeplane) (l. libre)
- Pour les PERT et Gantt : [GanttProject](http://www.framasoft.net/article2071.html) (I. libre) ou MS Project ou [Gantter](http://gantter.com/) (cloud)

## **Synthèse**

### **AGILE DEVELOPMENT**

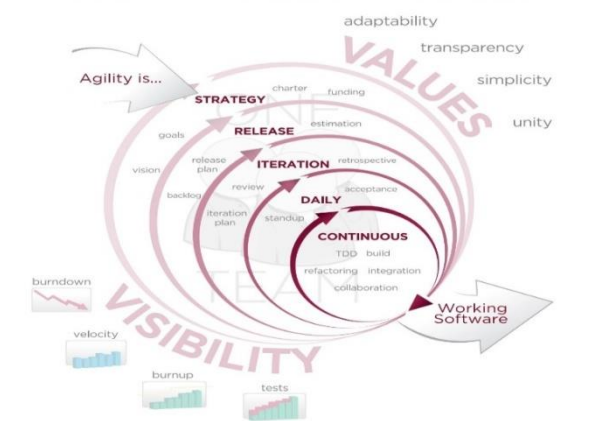

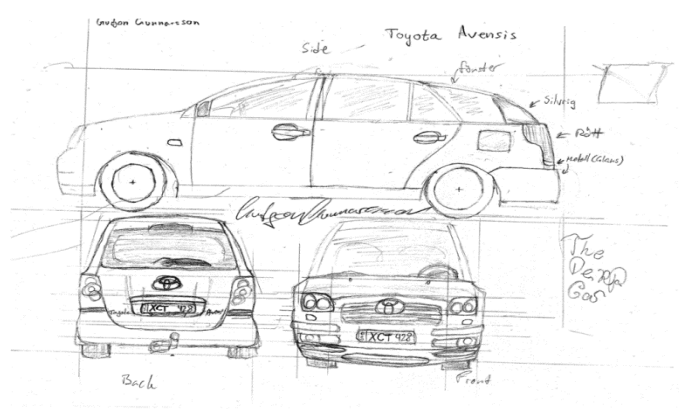

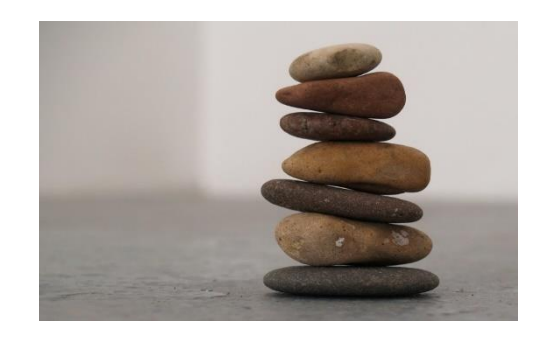

Maître de conférences à Centrale Lille Dr. Rémi Bachelet **Conclusion**

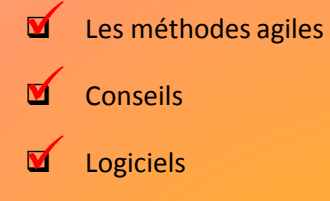

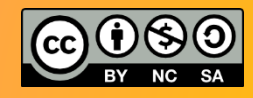

Maître de conférences à Centrale Lille Dr. Rémi Bachelet

**Conclusion**

- $\Box$  Les méthodes agiles
- $\Box$  Conseils
- **Q** Logiciels

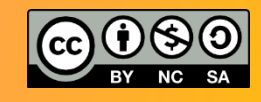

# **Conclusion**

Po[ur aller plus loin, références sur les notes](http://goo.gl/aRbdKz) partagées

# [Fiches pratiques de gestion de projet](https://sites.google.com/site/coursgestiondeprojet/faqs/fiches-pratiques-de-gestion-de-projet)

- Modèle de compte-rendu de réunion
- Exemple de Todo List
- Check-list : efficacité d'une réunion
- Tableau de Gestion des risques d'un projet
- Plan de valorisation de projet
- Cahier des charges et diagramme d'analyse fonctionnelle

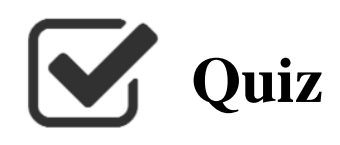

### Dr. Rémi Bachelet Maître de conférences à Centrale Lille

### **[http://gestiondeprojet.pm](http://gestiondeprojet.pm/)**

**Merci de votre attention !**

**Version 1 (08/1999)** ([lien\)](http://fr.slideshare.net/bachelet/outils-dorganisation-de-projet)

- Auteur : Rémi BACHELET
- **Version 2 (08/2004)** ([lien\)](http://fr.slideshare.net/bachelet/projet-outils-organisationprojet)
	- Auteur : Rémi BACHELET

**Version 3 (03/2013)** (lien)

- Auteur/mise en forme : Rémi BACHELET
- Mise en forme : Matthieu CISEL

**Version 3 (10/2014)** ([lien\)](http://fr.slideshare.net/bachelet/projet-outils-organisationprojet-43522242)

- Auteur/mise en forme : Rémi BACHELET
- Aide mise en forme : Nandrianina ANDRIANARISON AMADOU, Bich Van HOANG, Amaury VAN ESPEN, Ghislaine PARA

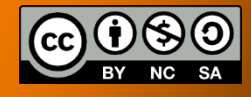

## **Gestion de projet**

Dr. Rémi Bachelet Maître de conférences à Centrale Lille

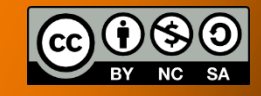

**Outils de planification et de pilotage**